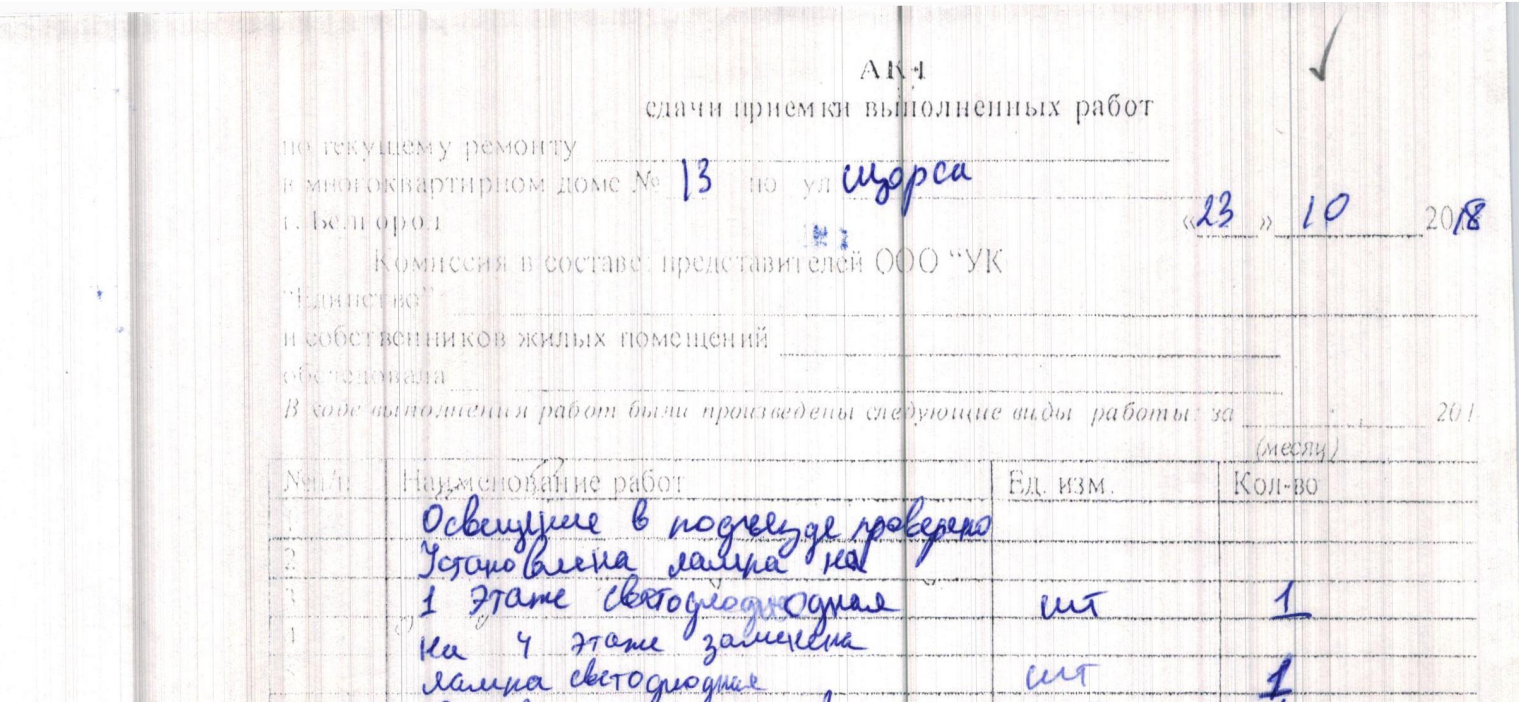

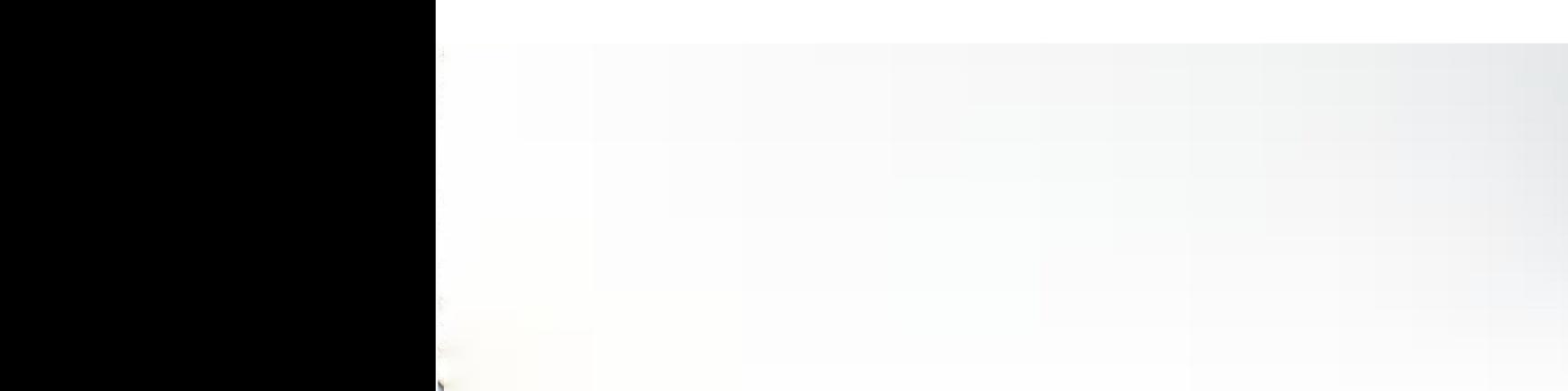

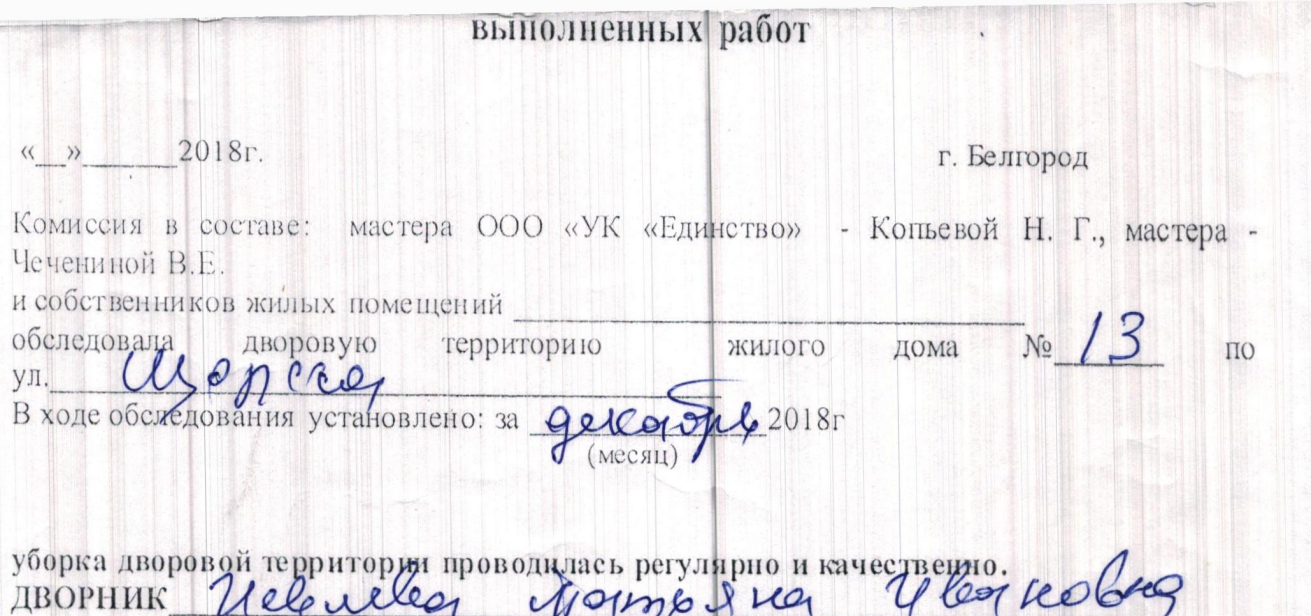

Подписи представителей дома: Подписи комиссии:

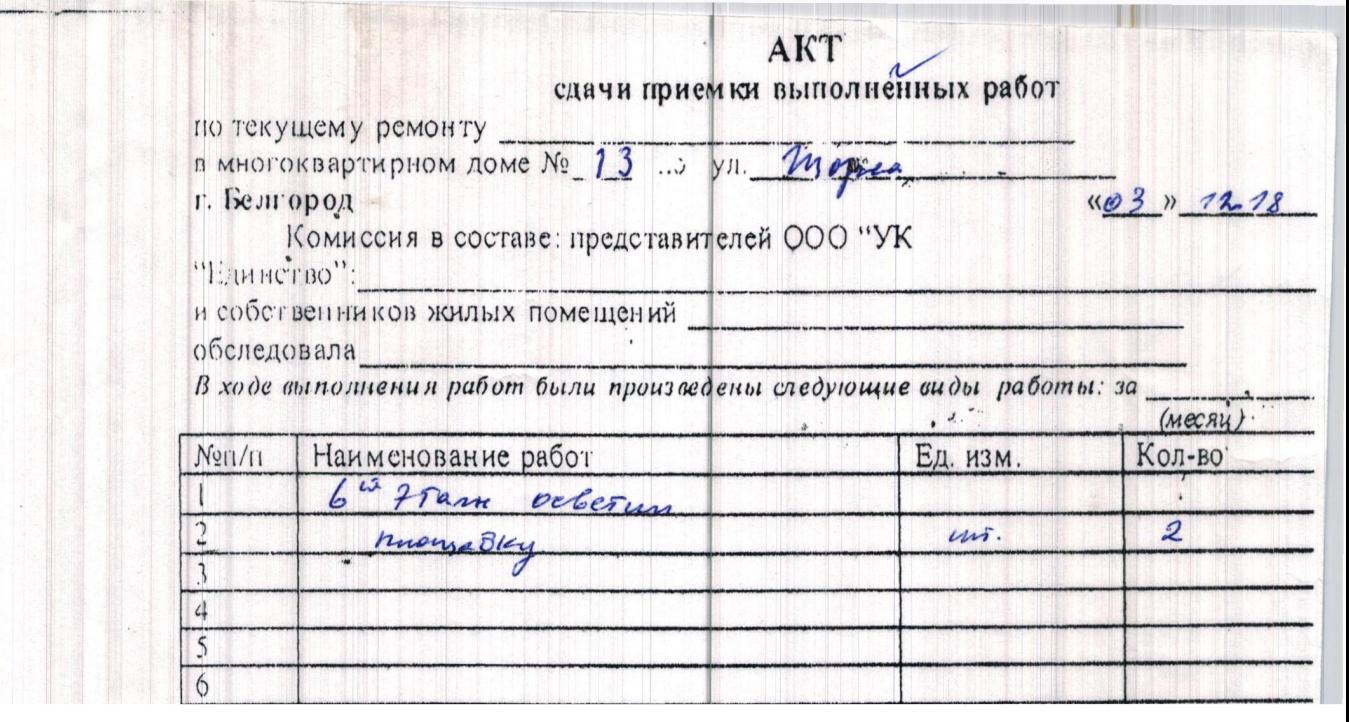

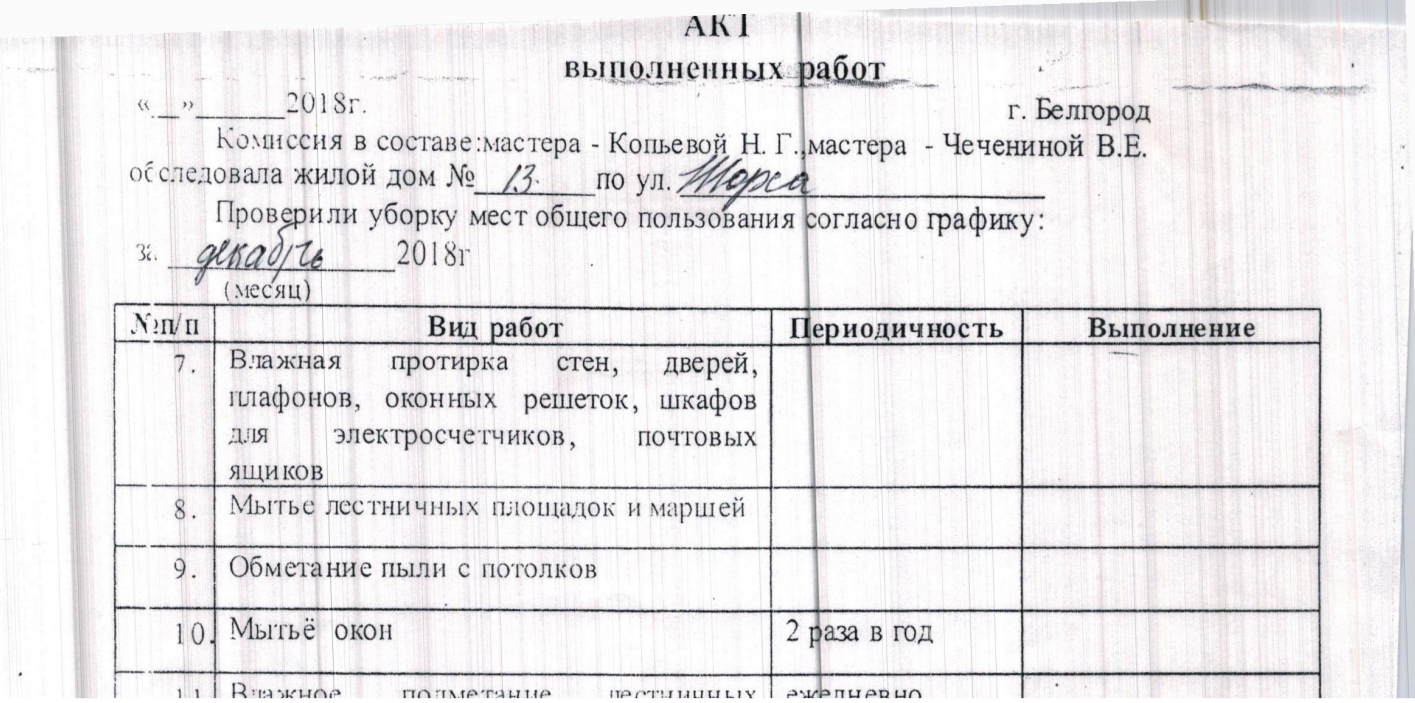

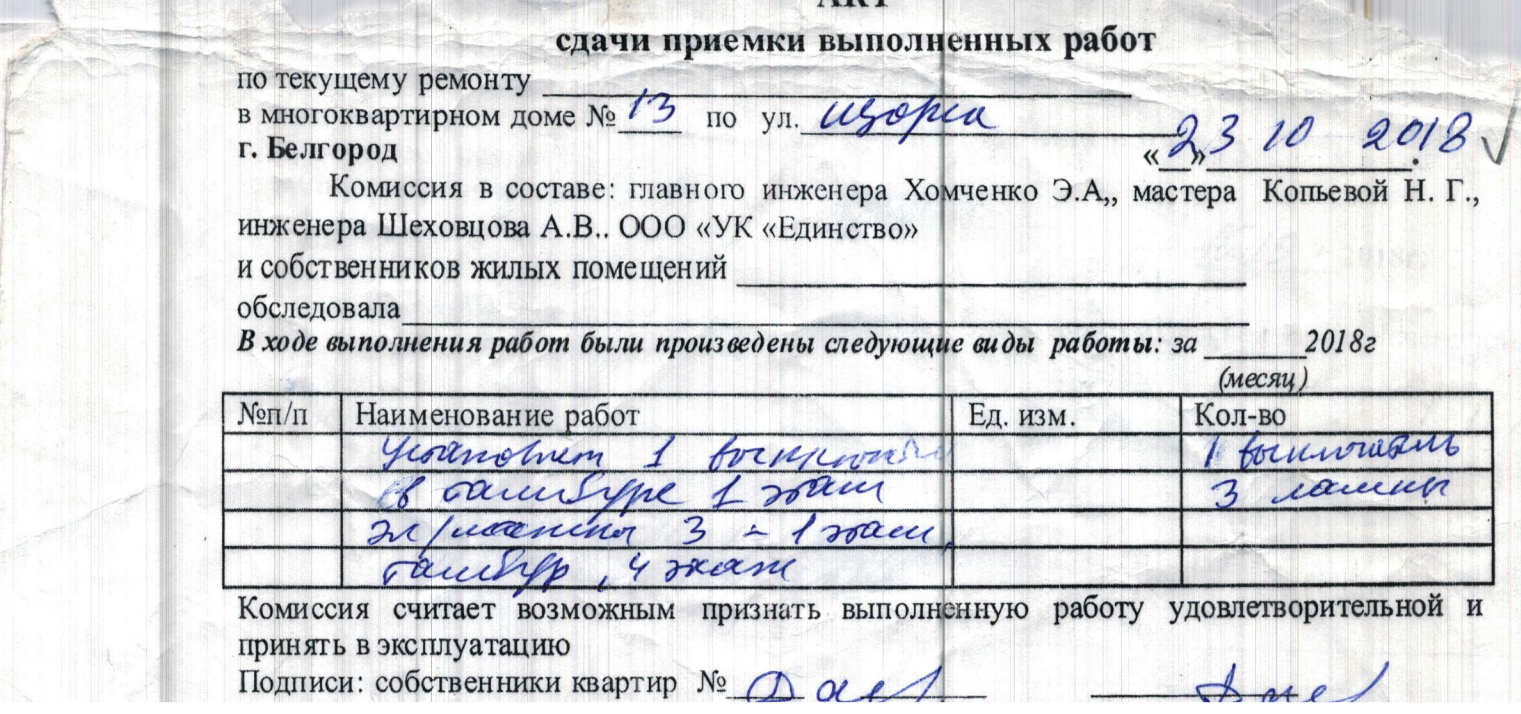

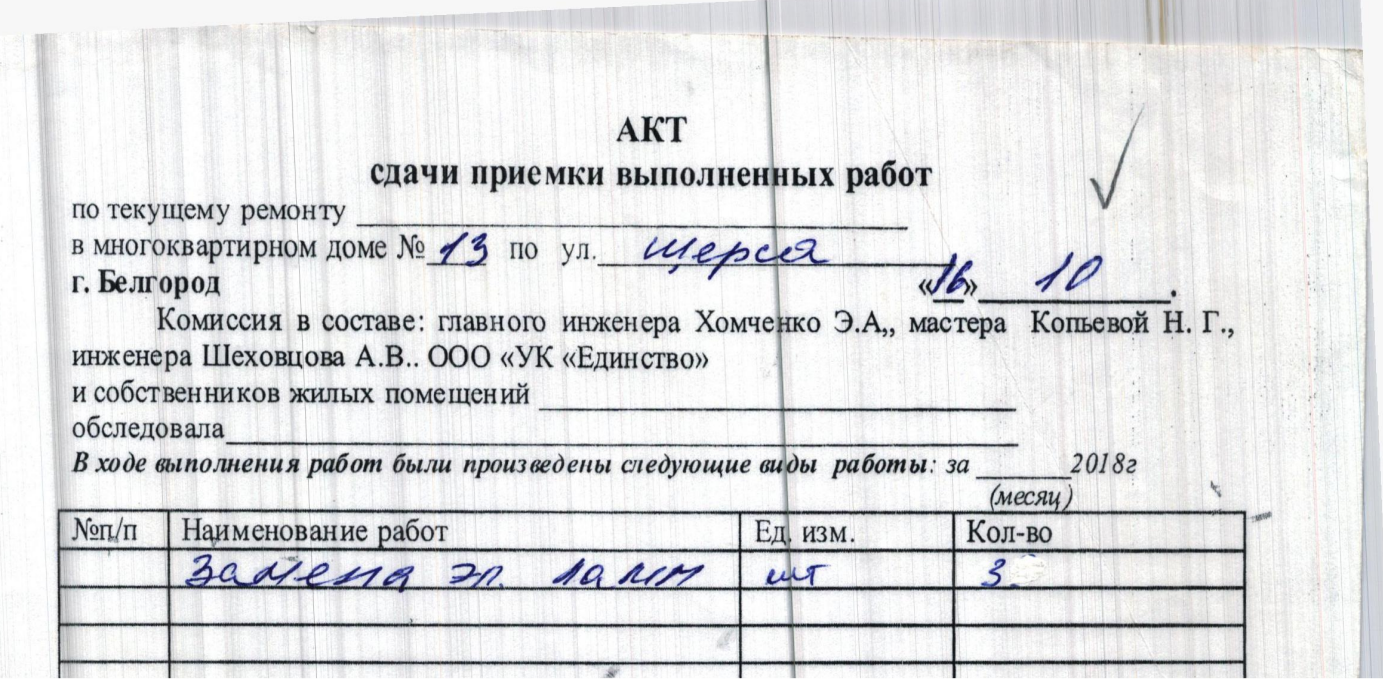

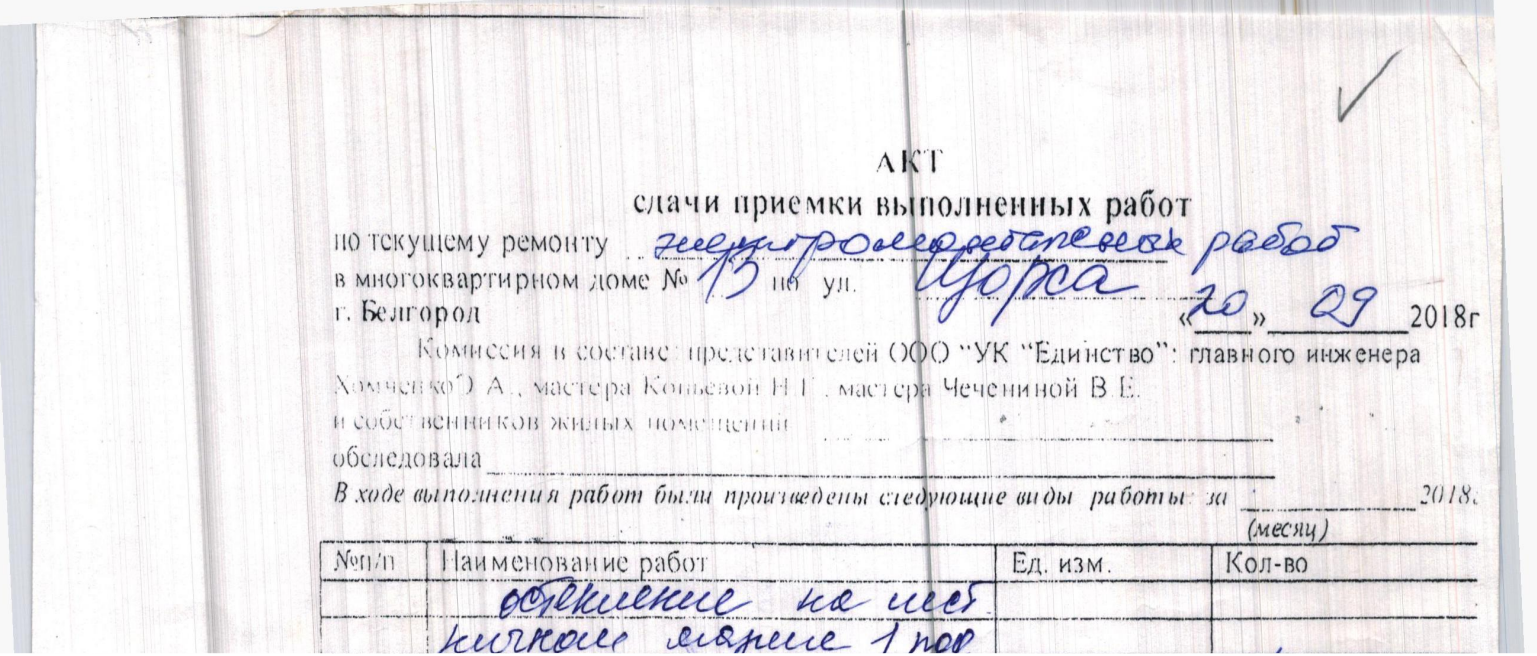

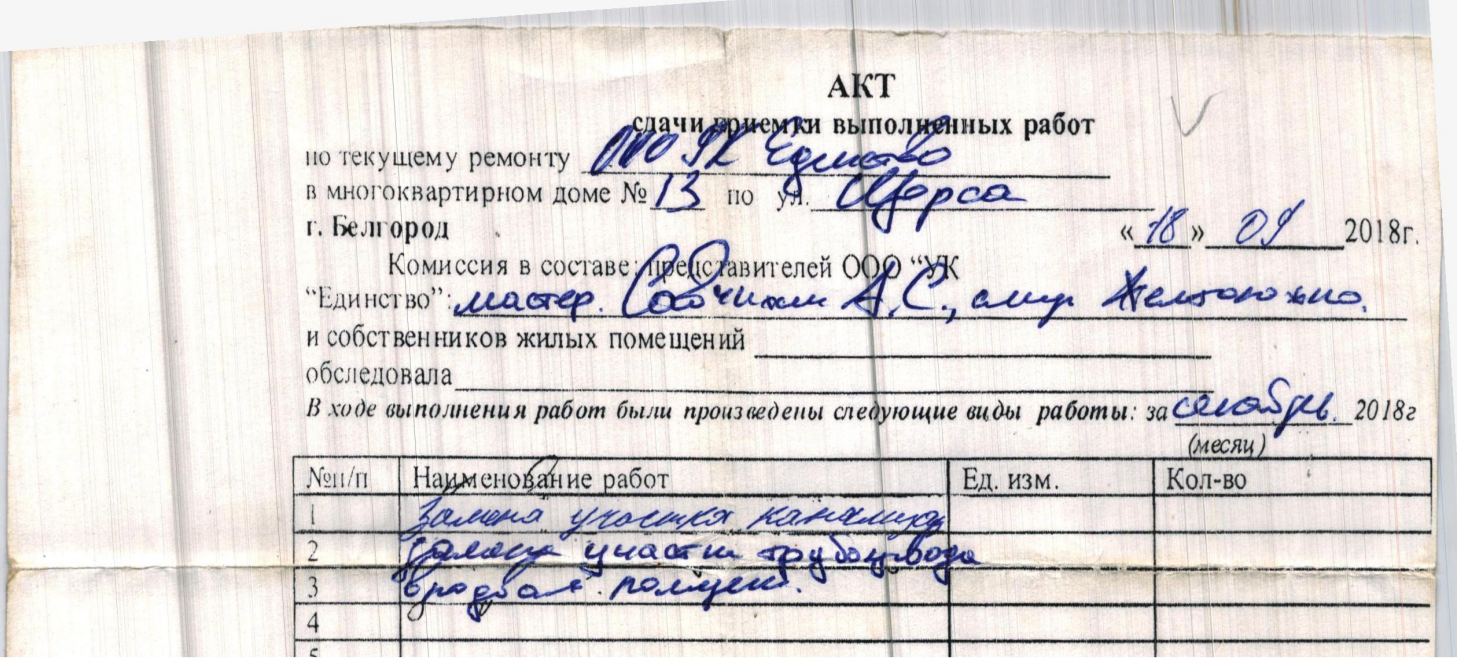

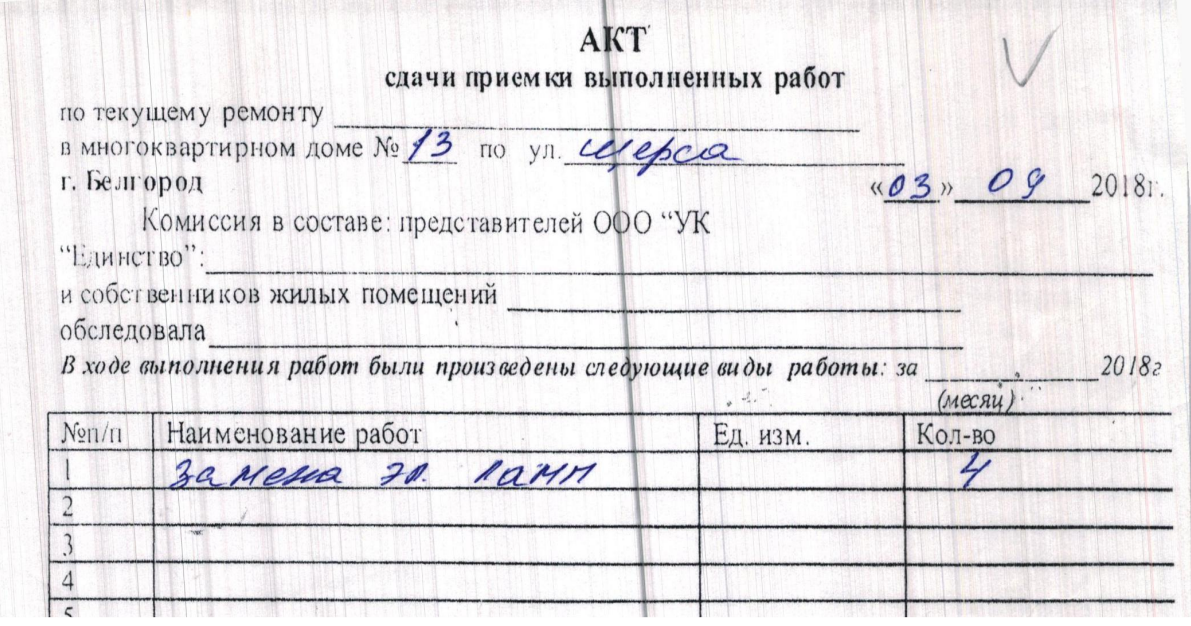

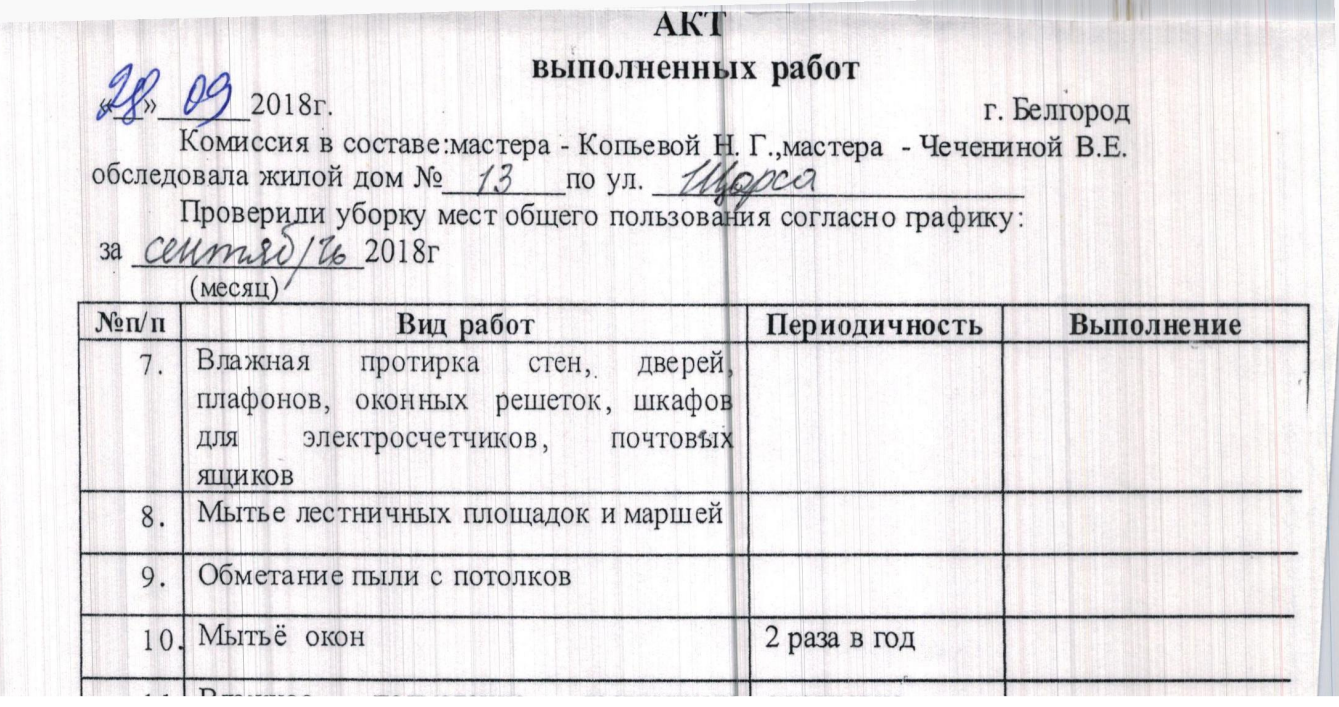

.

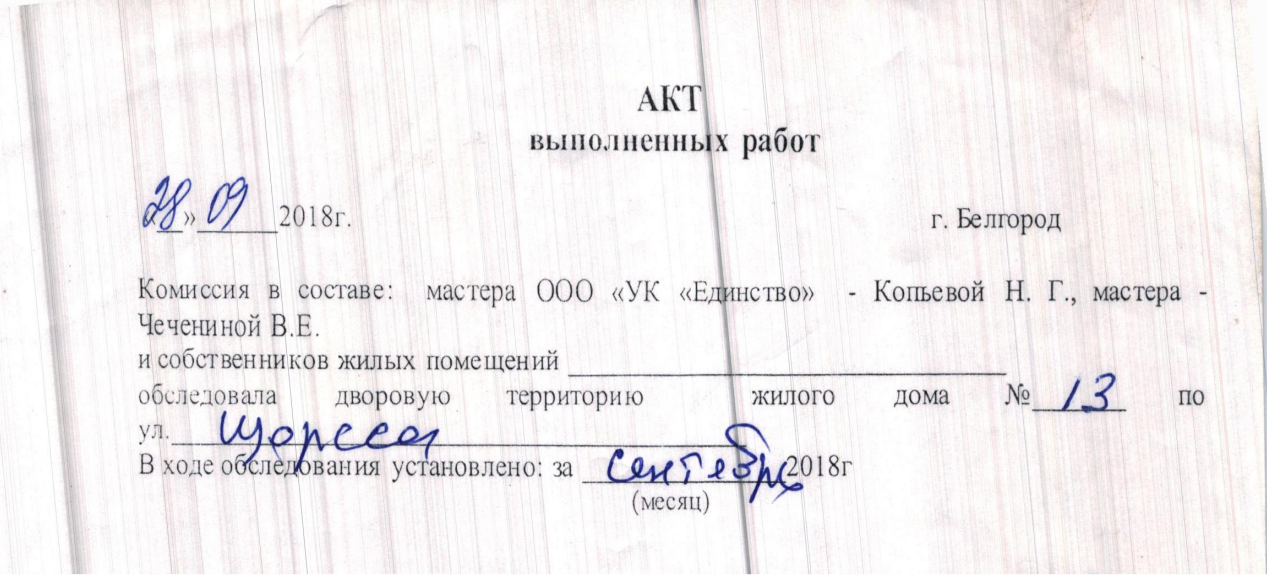

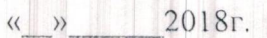

г. Белгород

Комиссия в составе: мастера ООО «УК «Единство» - Копьевой Н. Г., мастера -Чечениной В.Е. **The Market Street** 

npunasineumpry hanny

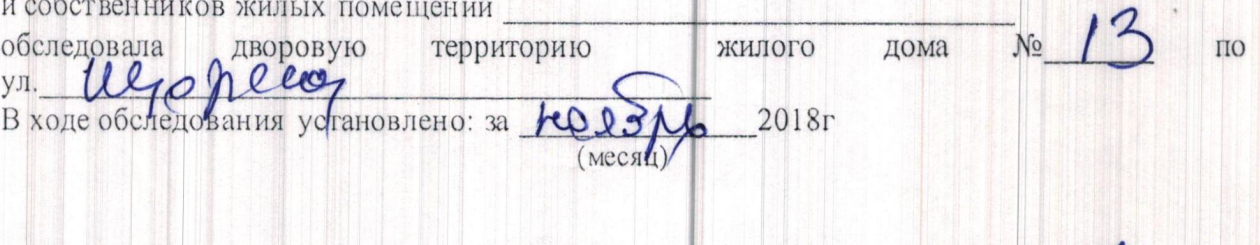

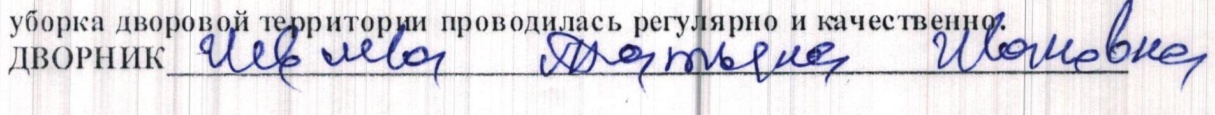

Подписи комиссии:<br>Чеченина В Е

Подписи представителей дома:

#### AKT выполненных работ

«\_» 2018 г. – Согаве: мастера - Копьевой Н. Г., мастера - Чечениной В.Е.<br>Обследовала жилой дом № 1. – 10 ул. 100 р. – 10 стать собследовала жилой дом № 1. – 10 ул. – 10 ул. – 10 р. – 10 р. – 10 стать согласно графику: 2018r.

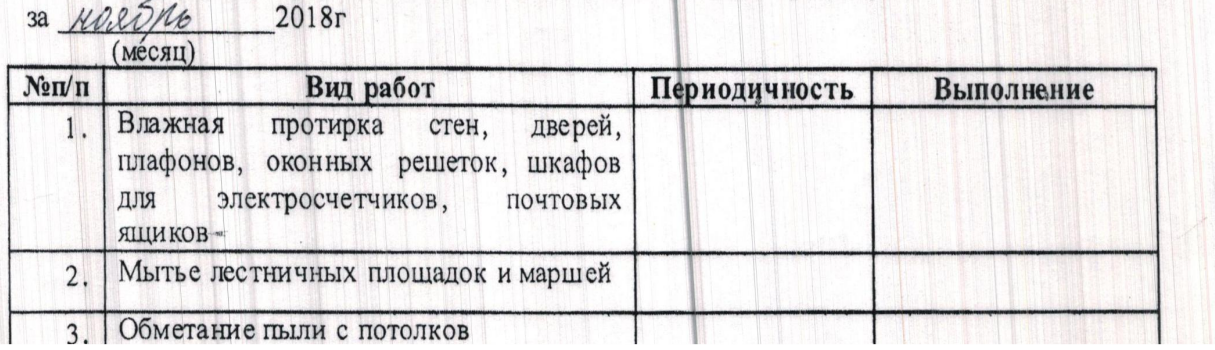

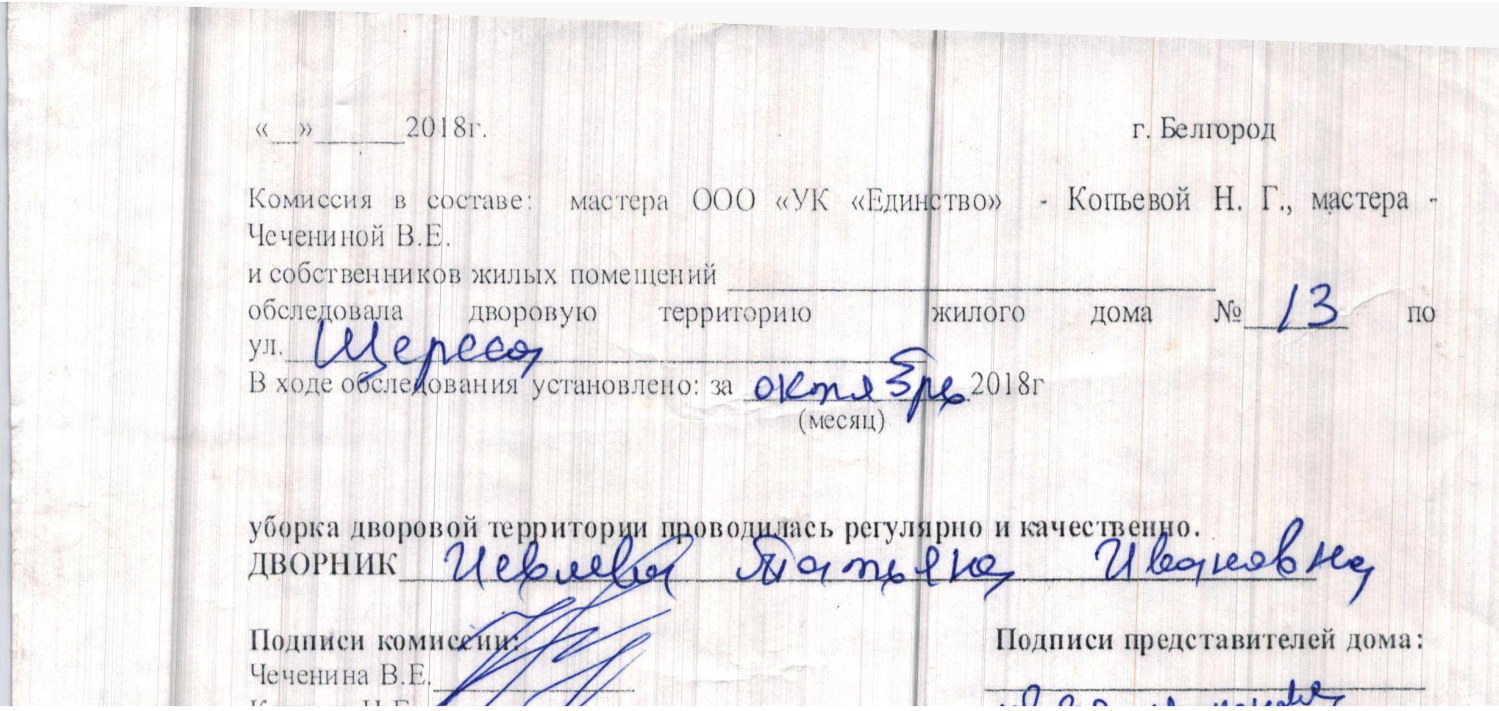

## АКТ выполненных работ

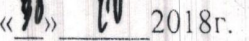

« Г. Белгород Комиссия в составе:мастера - Копьевой Н. Г.,мастера - Чечениной В.Е.<br>обследовала жилой дом № 13 по ул. *Доро сос* Проверили уборку мест общего пользования согласно графику:<br>за *ОК М № 16* 2018г

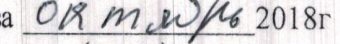

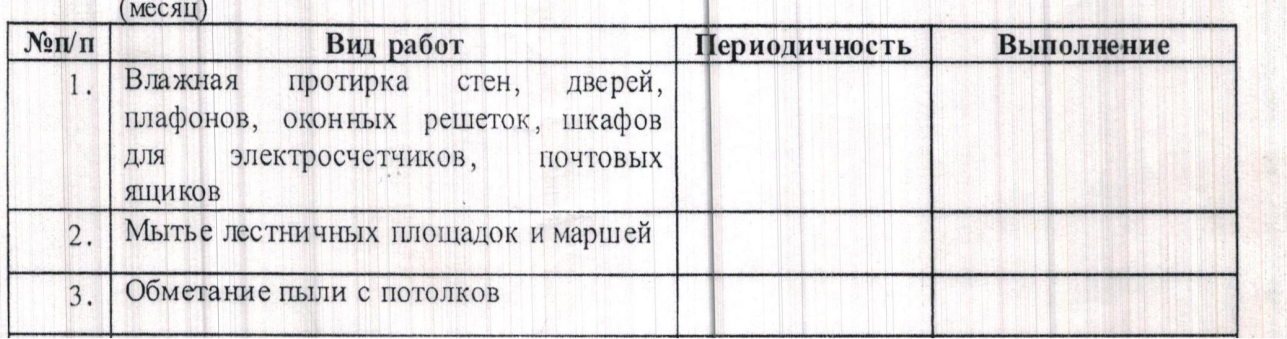

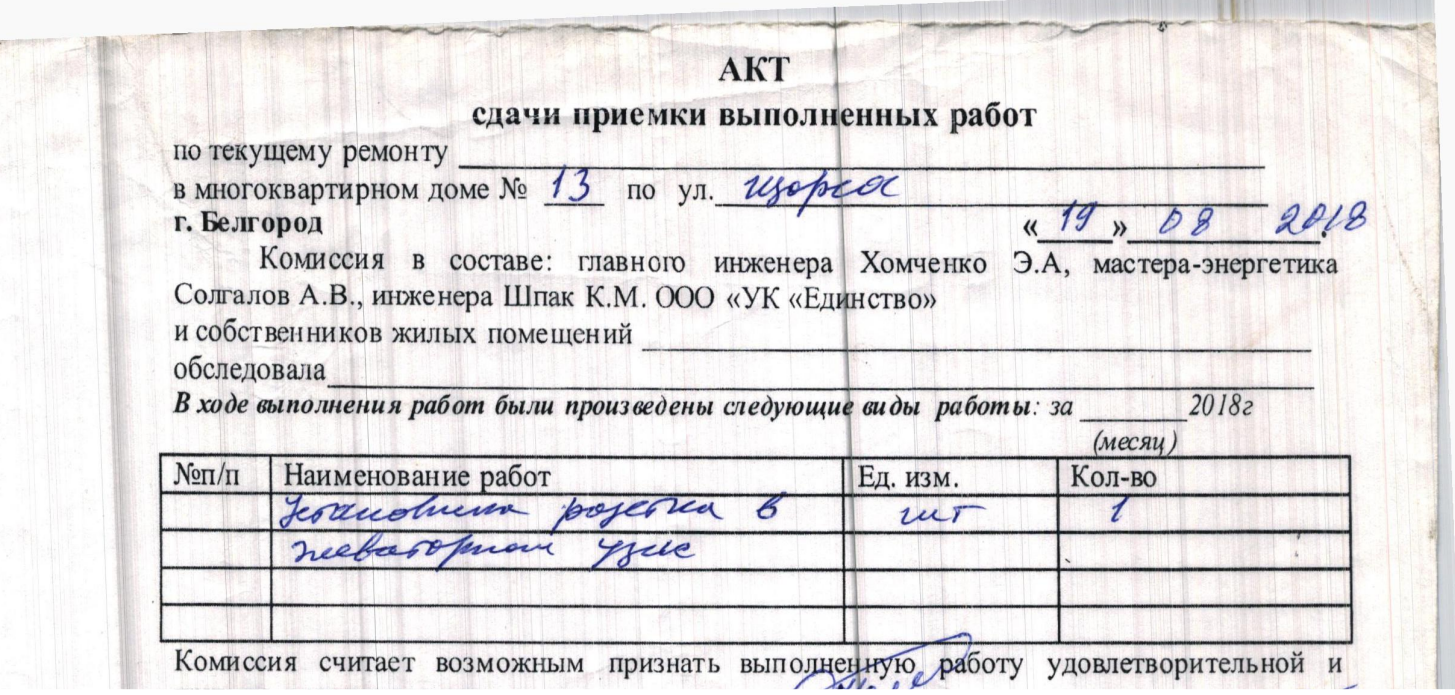

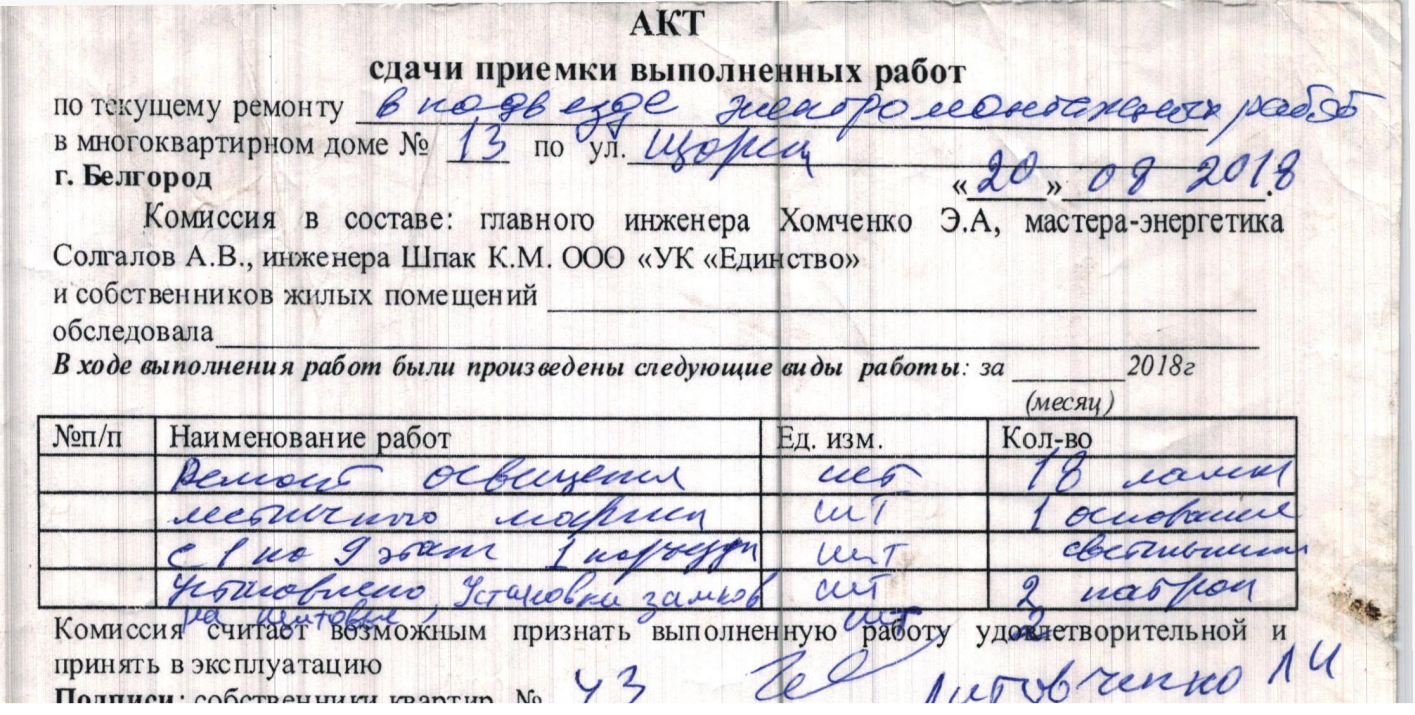

 $\mathcal{L}_{\mathcal{A}}$ 

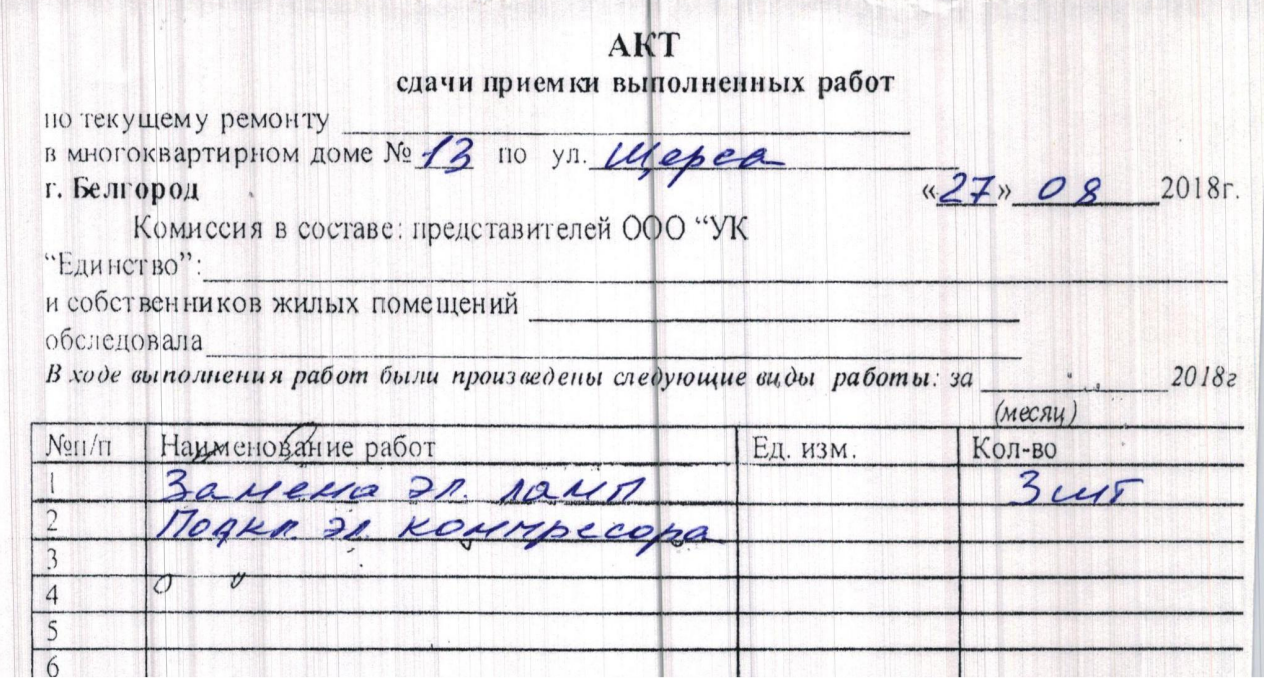

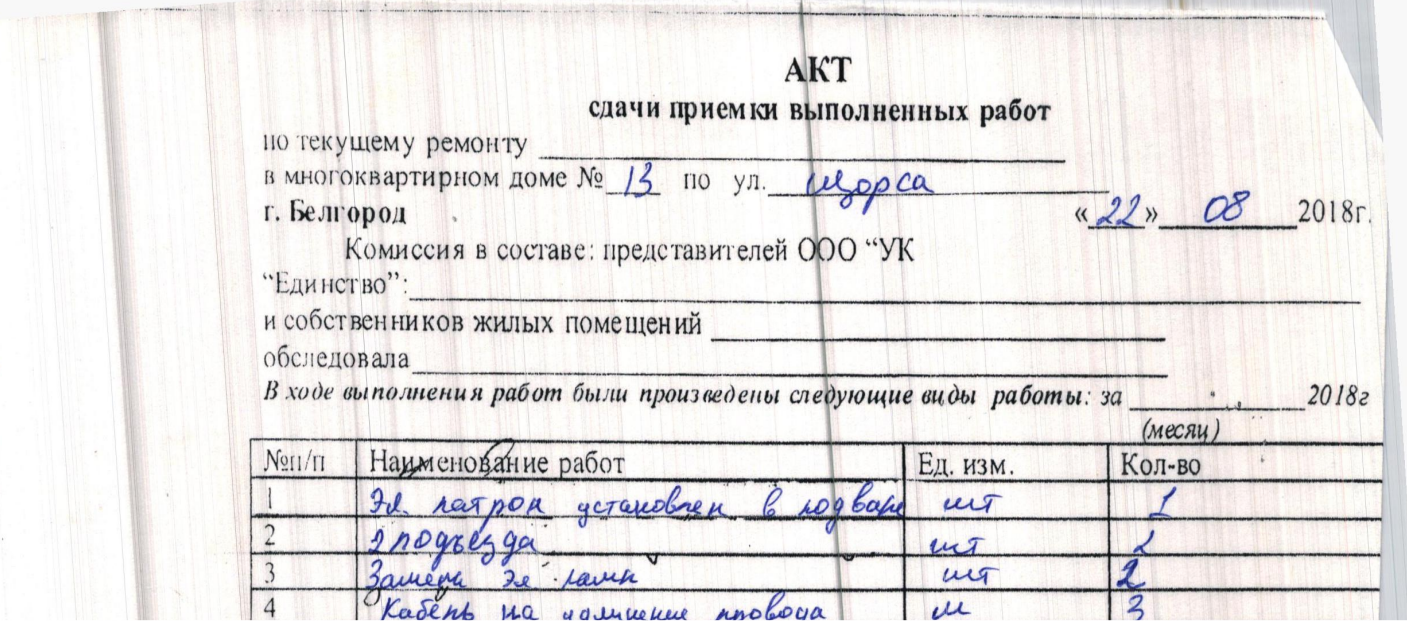

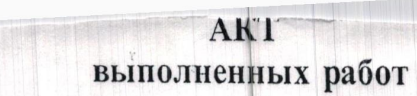

г. Белгород

 $\frac{3}{2}$ »  $\frac{1}{2018r}$ . Комиссия в составе:мастера - Копьевой Н. Г.,мастера - Чечениной В.Е.<br>обследовала жилой дом  $N_2$  /3 по ул.  $\frac{1}{2}$  /2/200

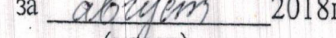

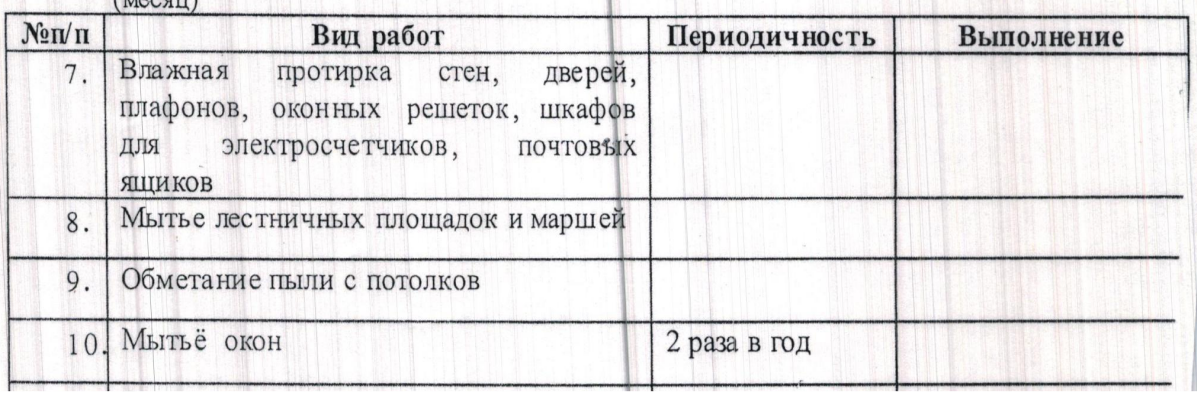

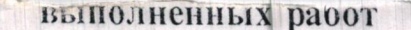

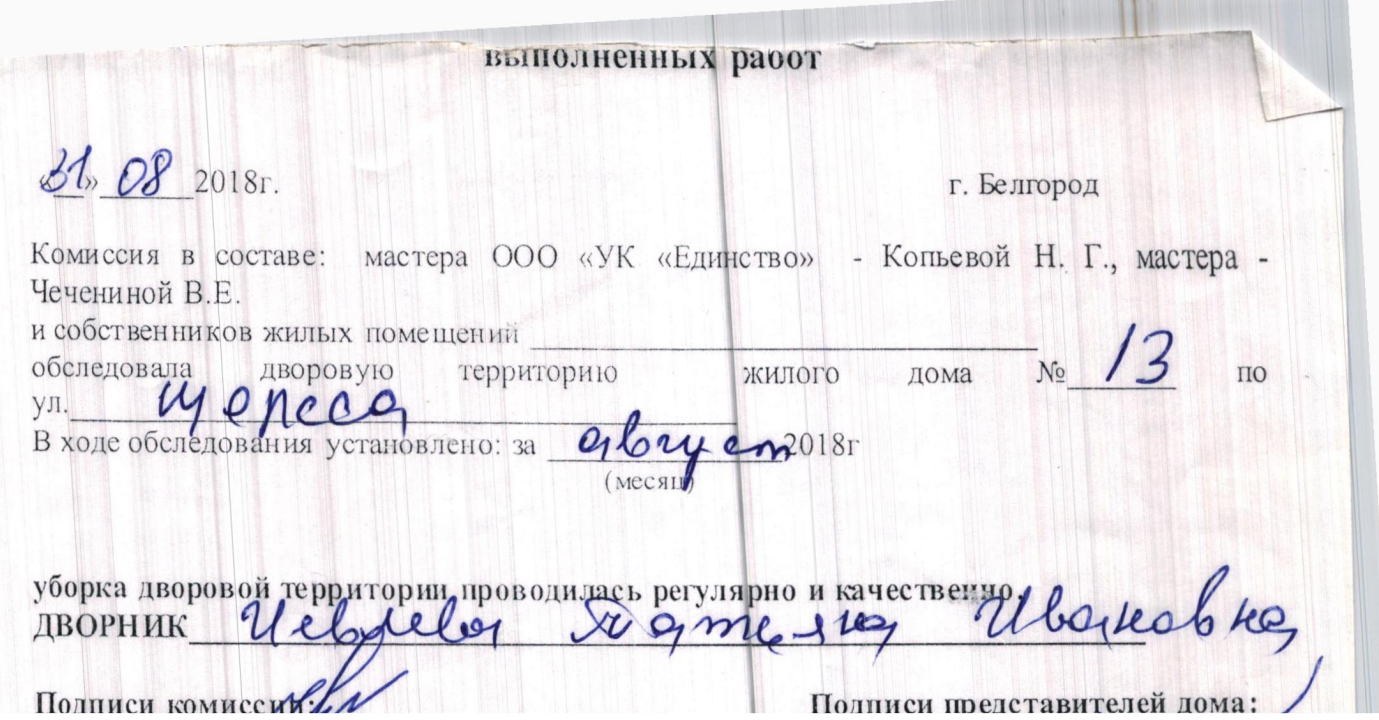

## AKT выполненных работ

11

**ВЫПОЛНЕННЫХ РАВООТ**<br>
F. Белгород Комиссия в составе:мастера - Копьевой Н. Г., мастера - Чечениной В.Е.<br>
обследовала жилой дом № (3 по ул. *Шерса*)<br>
Проверили уборку мест общего пользования согласно графику:<br>
2018 г.

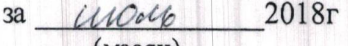

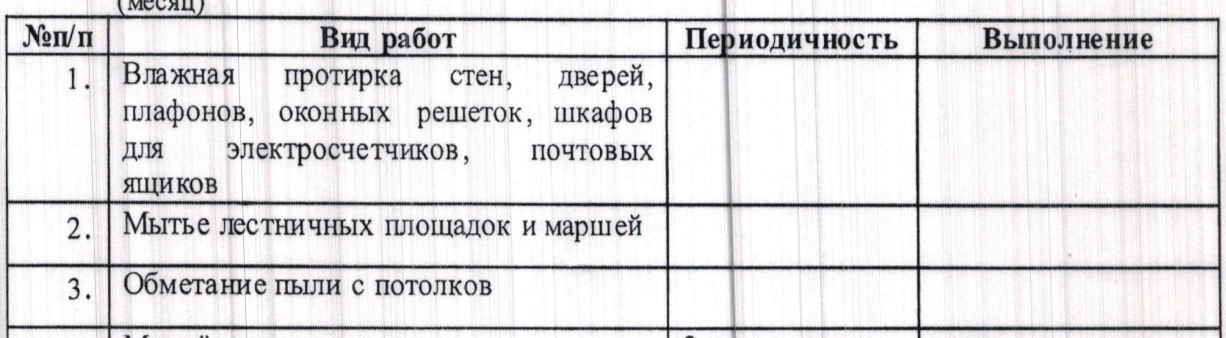

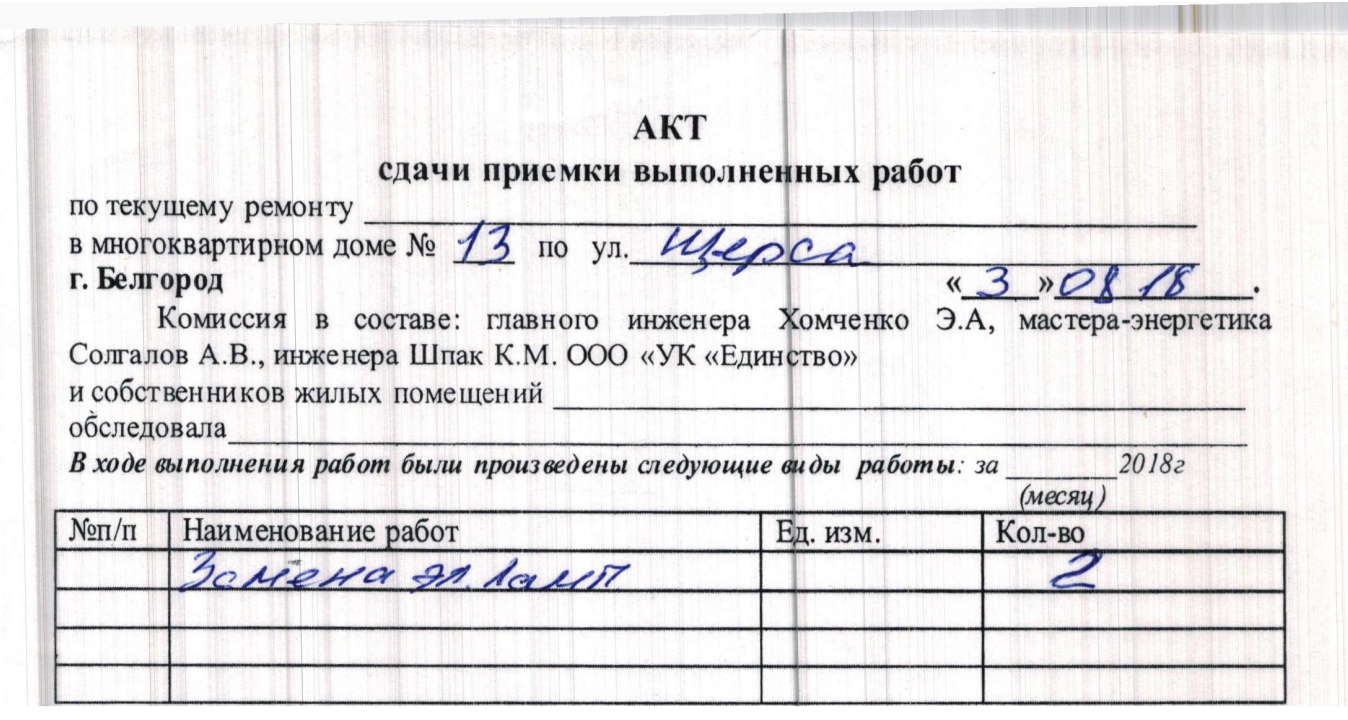

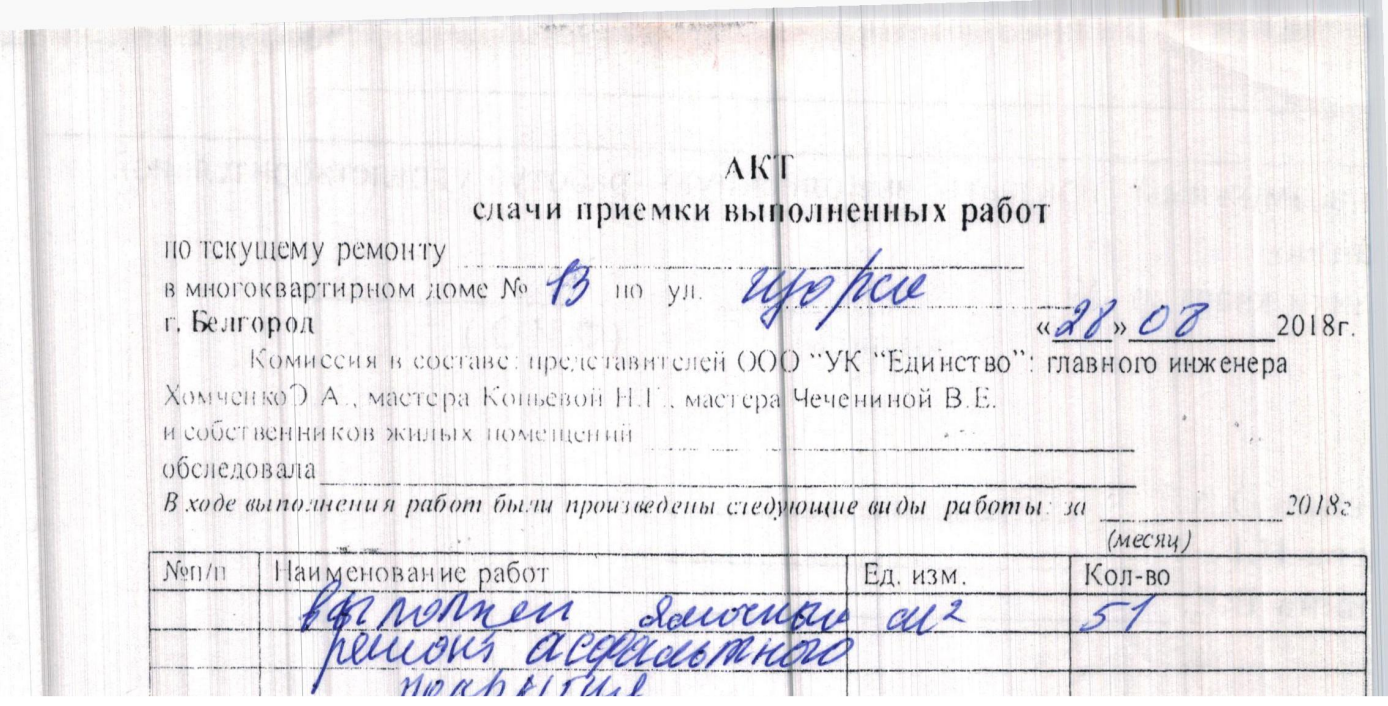

H

Leta Kanada Barat da Barat de La Campana de Ro

8380 393 7389 AKT сдачи приемки выполненных работ по текущему ремонту rap в многоквартирном доме № 13  $46.07208$ r. г. Белгород Комиссия в составе: главного инженера Хомченко Э.А. ООО «УК «Единство»-<br>мастера Копьевой Н.Г., мастера Чечениной В.Е. и собственников жилых помещений обследовала В ходе выполнения работ были произведены следующие виды работы: за  $20$ (месяц) NOIVII HayMeHOBaHNe pa6or Ед. изм. Кол-во seir Vo Hora who hachove

# AKT

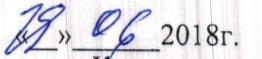

выполненных работ

 $\frac{P}{P}$  Комиссия в составе:мастера - Копьевой Н. Г.,мастера - Чечениной В.Е.<br>обследовала жилой дом № 13 по ул. 2002 по стасно графику: Проверили уборку мест общего пользования согласно графику:<br>за 2018г 2018г

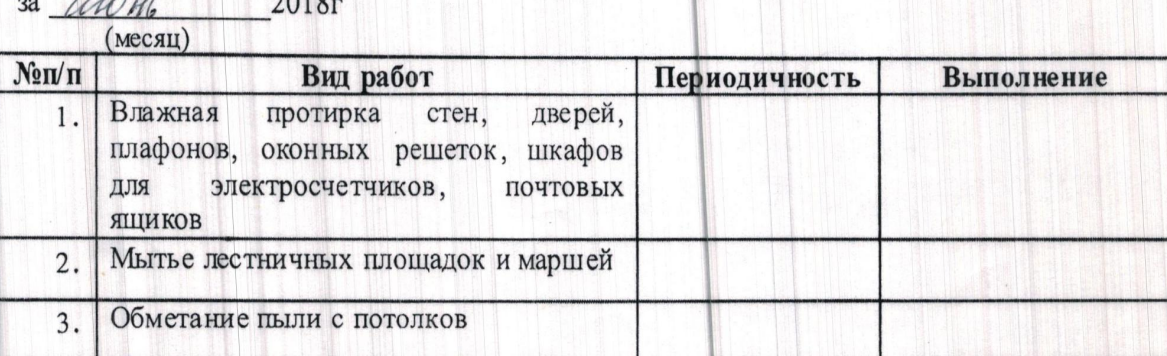

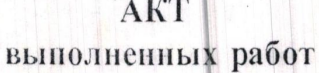

11 本科技

22 04 2018 r.

г. Белгород

11

z

Комиссия в составе: мастера ООО «УК «Единство» - Копьевой Н. Г., мастера -Чечениной В.Е. и собственников жилых помещений

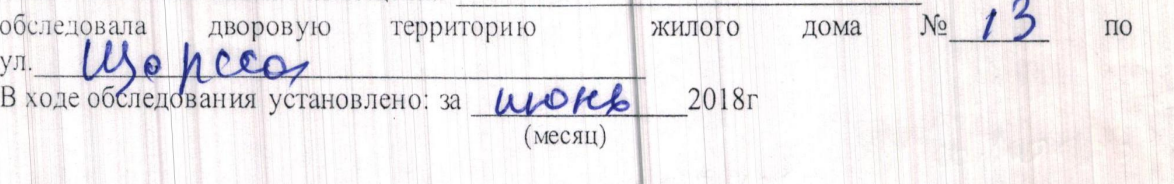

уборка дворовой территории любводилам, регулярно и качественно.  $\Lambda$ 

AKT сдачи приемки выполненных работ

по текущему ремонту B MINOTOKBapTHDHOM JOME No B yfopeu г. Белгород

& 405 2018 r.

Кол-во

 $\frac{3}{\theta}$ 

 $\overline{c}$ 

 $\boldsymbol{\nu}$ 

Комиссия в составе: главного инженера Хомченко Э.А. ООО «УК «Единство»-<br>мастера Коньевой Н.Г., мастера Чечениной В.Е. и собственников жилых помещений

#### обедедовала

 $N<sub>01</sub>$   $\uparrow$ 

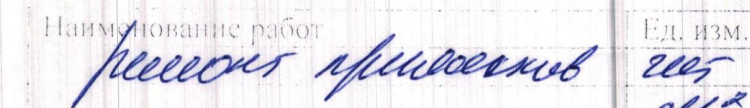

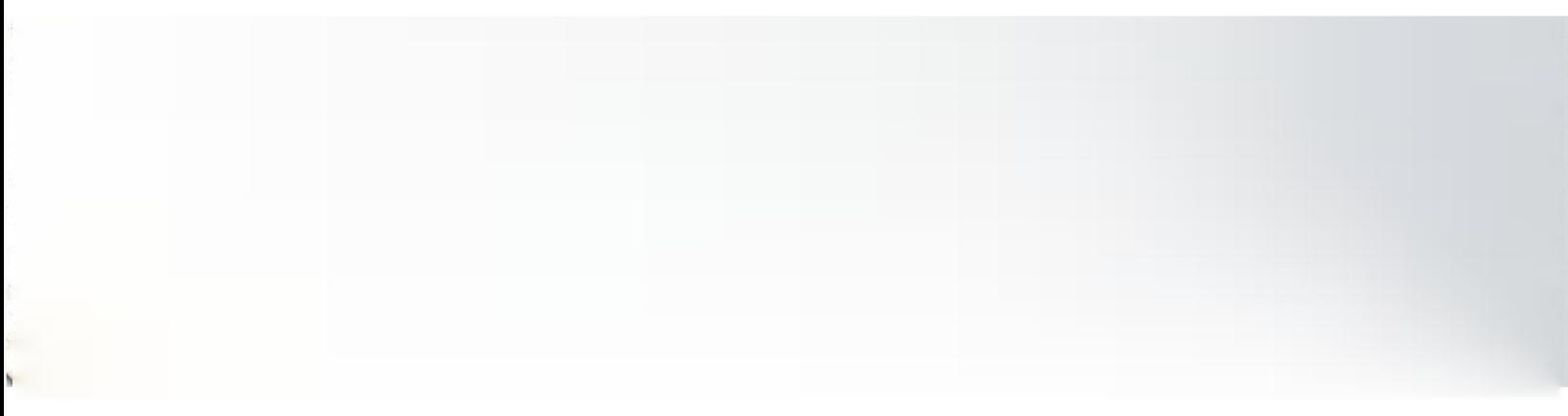

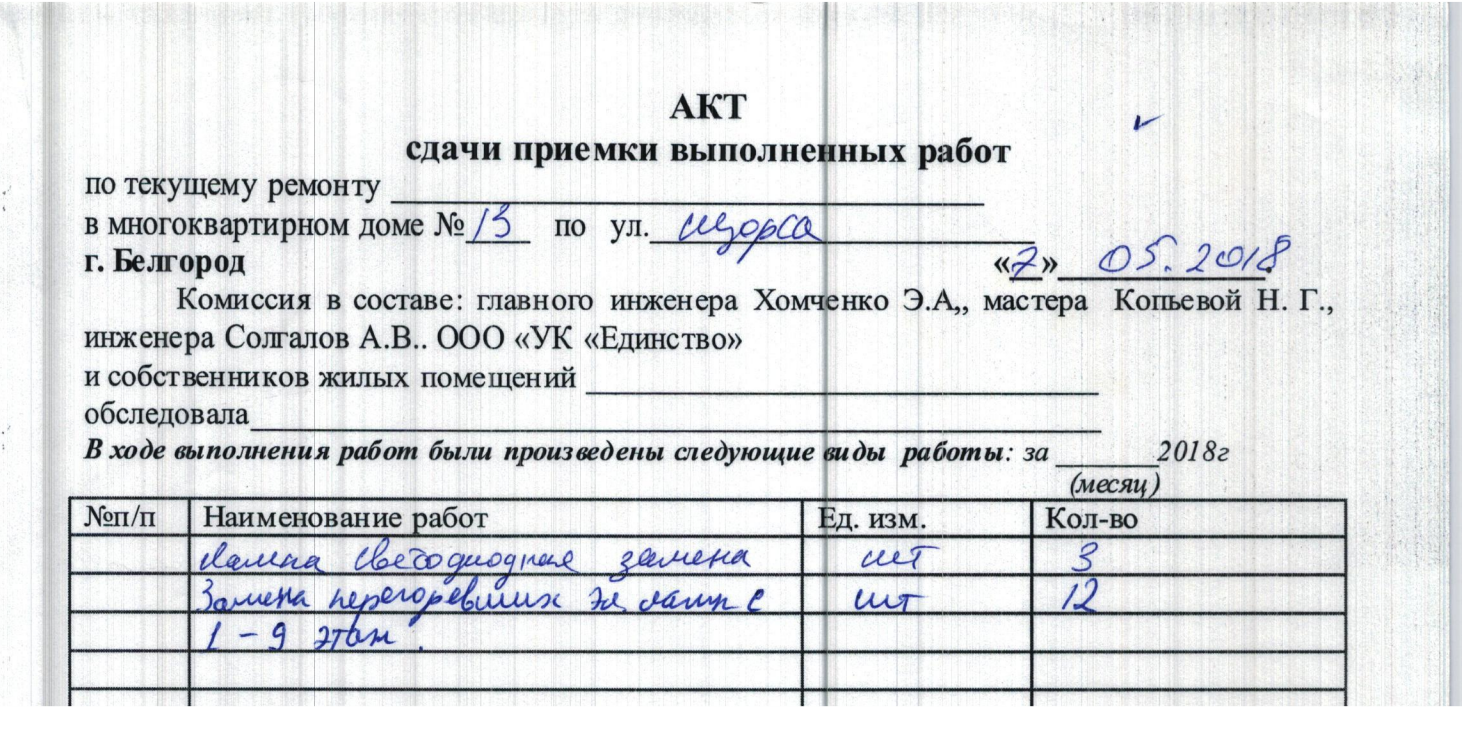

#### AKT сдачи приемки выполненных работ

по текущему ремонту в многоквартирном доме № 13 г. Белгород

 $\mu_1 \circ \beta$ ca

 $4505208$ 

Комиссия в составе: главного инженера Хомченко Э.А. ООО «УК «Единство»мастера Копьевой Н.Г., мастера Чечениной В.Е. и собственников жилых помещений

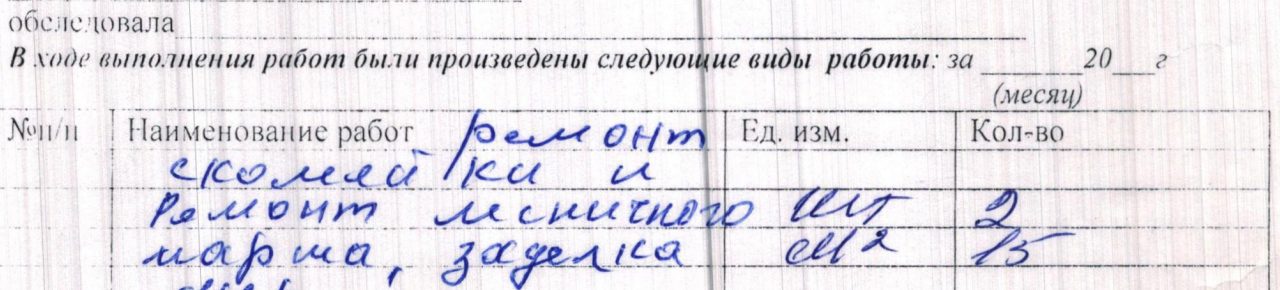

АКТ сдачи приемки выполненных работ

yu

pred 1

по текущему ремонту в многоквартирном доме № 73

12, 02 2018.

Комиссия в составе: главного инженера Шеховцова А.В. ООО «УК «Единство»-<br>мастера Копьевой Н.Г., мастера Чечениной В.Е. и собственников жилых помещений

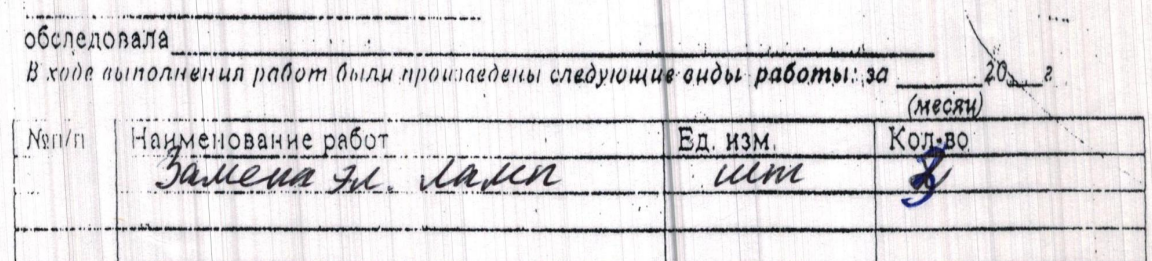

# AKT выполненных работ

Al = 02 2018.

г. Белгород

Комиссия в составе: мастера ООО «УК «Единство» - Копьевой Н. Г., техника - Чечениной собственников жилых помещений

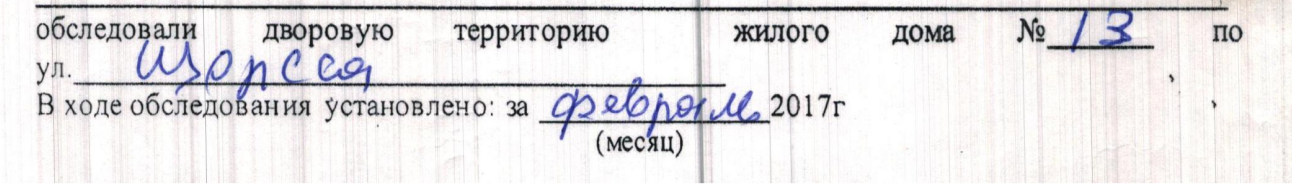

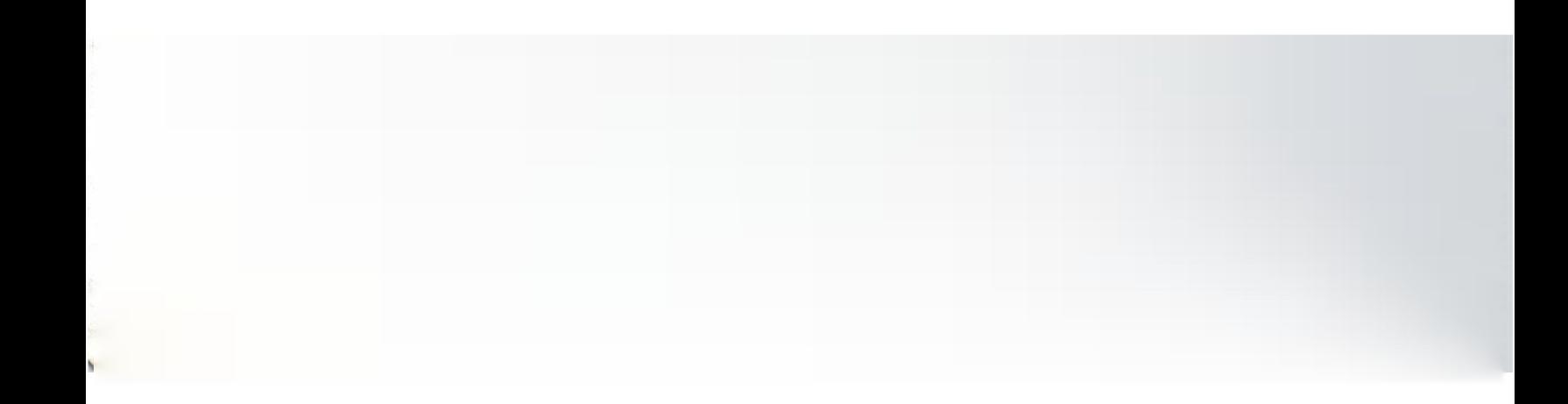

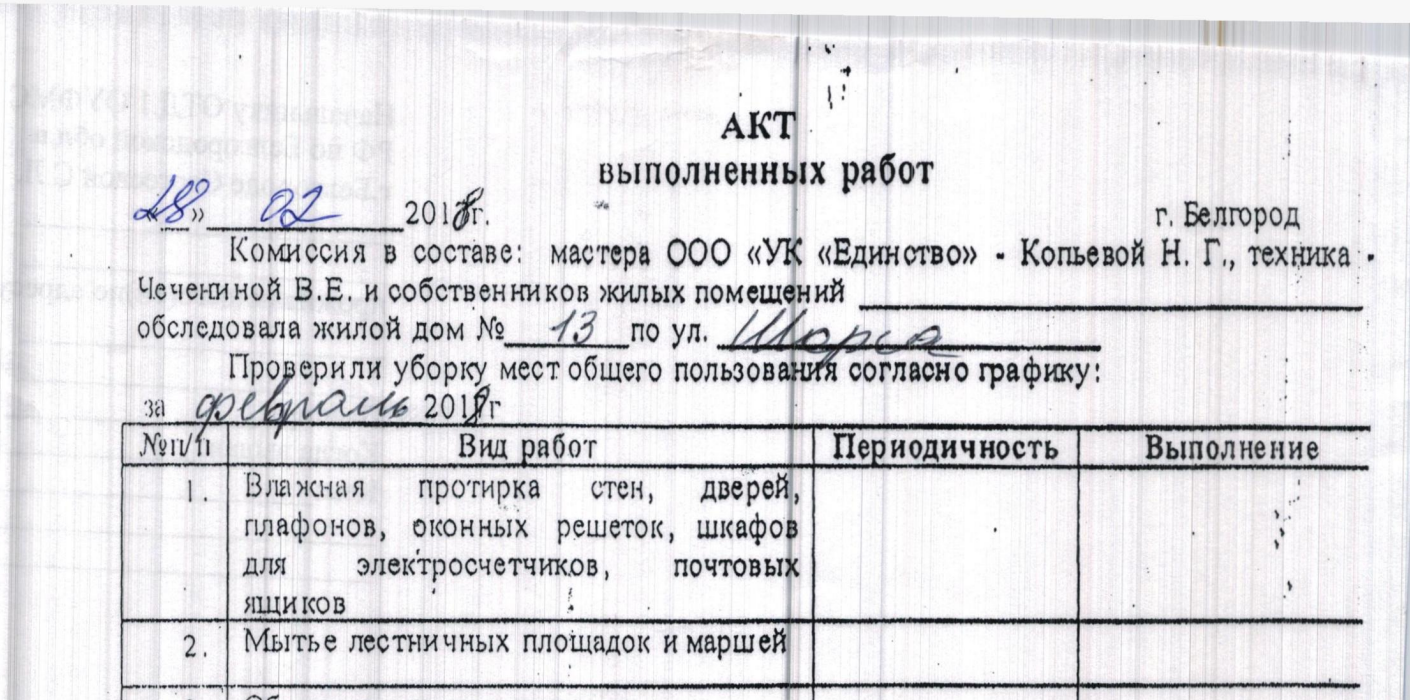

 $\ddot{\cdot}$ 

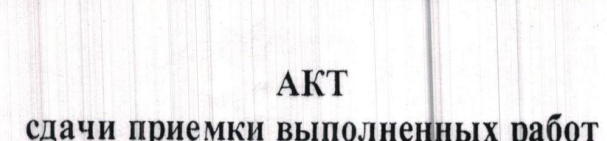

<u> 1988 - Francisco Bardhoe engango en el esploracionem applica</u>

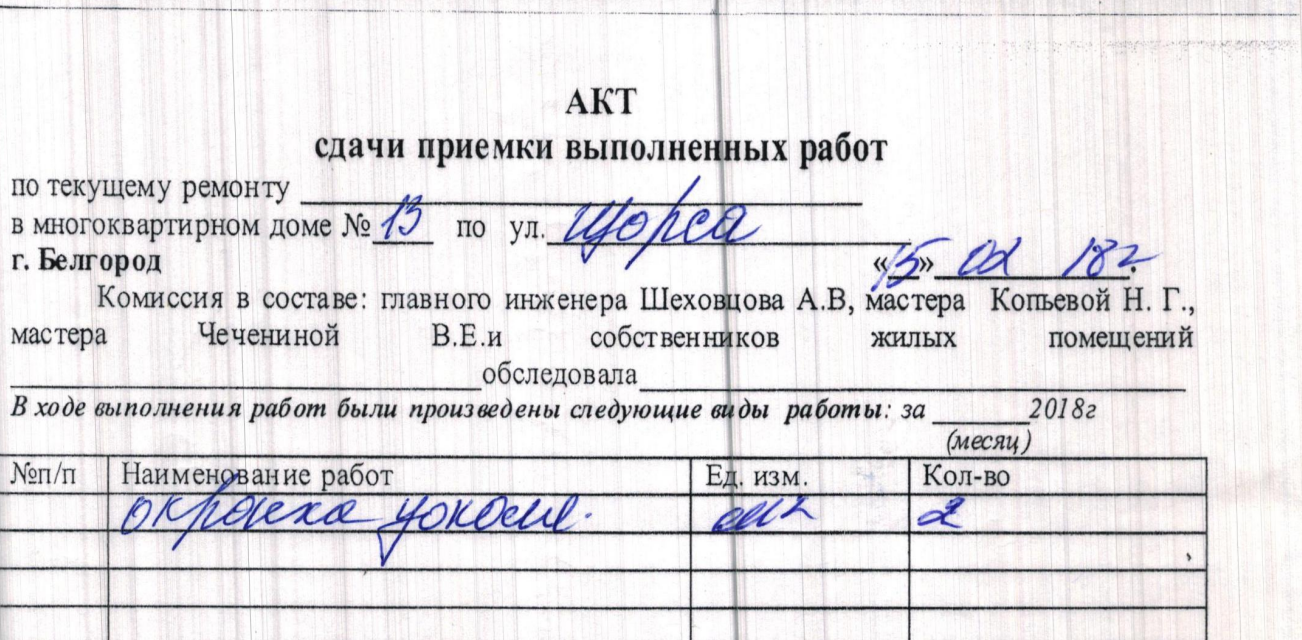

#### **AKT** выполненных работ

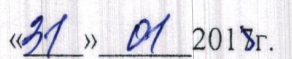

г. Белгород

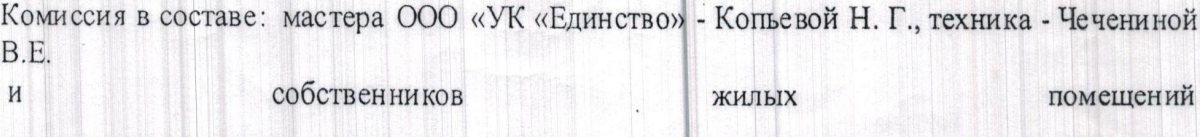

обследовали дворовую территорию  $N_2$  $\overline{10}$ жилого дома  $12$ обследование досторов с соррения установлено: за СИ СОЛЛ С  $62017$ 

уборка дворовой территории проводилась регулярно и качественно.<br>ДВОРНИК - Ullieg - Mornh ltdp - Ulolieble

### AKT сдачи приемки выполненных работ

по текущему ремонту

Soemolera в многоквартирном доме  $N_2$  /3 по ул.  $M_4$ nog

г. Белгород

Комиссия в составе: заместителя директора ООО "УК "Единство" Бабкиной мастера Копьевой Н. Г., собственников жилых помещений

#### обследовала\_

В ходе выполнения работ были произведены следующие виды работы: за  $20182$  $(Mecay)$ 

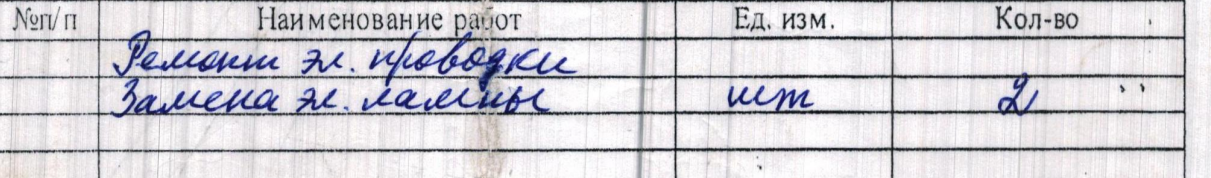

AKT  $\ddot{\phantom{a}}$ выполненных работ  $\mathcal{Y}_n$  $201%r.$ г. Белгород Комиссия в составе: мастера ООО «УК «Единство» - Копьевой Н. Г., техника -Чечениной В.Е. и собственников жилых помещений обследовала жилой дом № 13 по ул. Шорсо Проверили уборку мест общего пользования согласно графику:<br>*и во руб* 2017  $\frac{1}{2}$ 3a unbano  $N$ 9 $I$ V $I$ II Вид работ Периодичность Выполнение Влажная протирка стен, дверей,  $\mathbf{l}$  . ДЛЯ электросчетчиков, почтовых

 $SNIIWA KOR$ 

 $\mathbf{t}^*$  $\left| \cdot \right|$  H

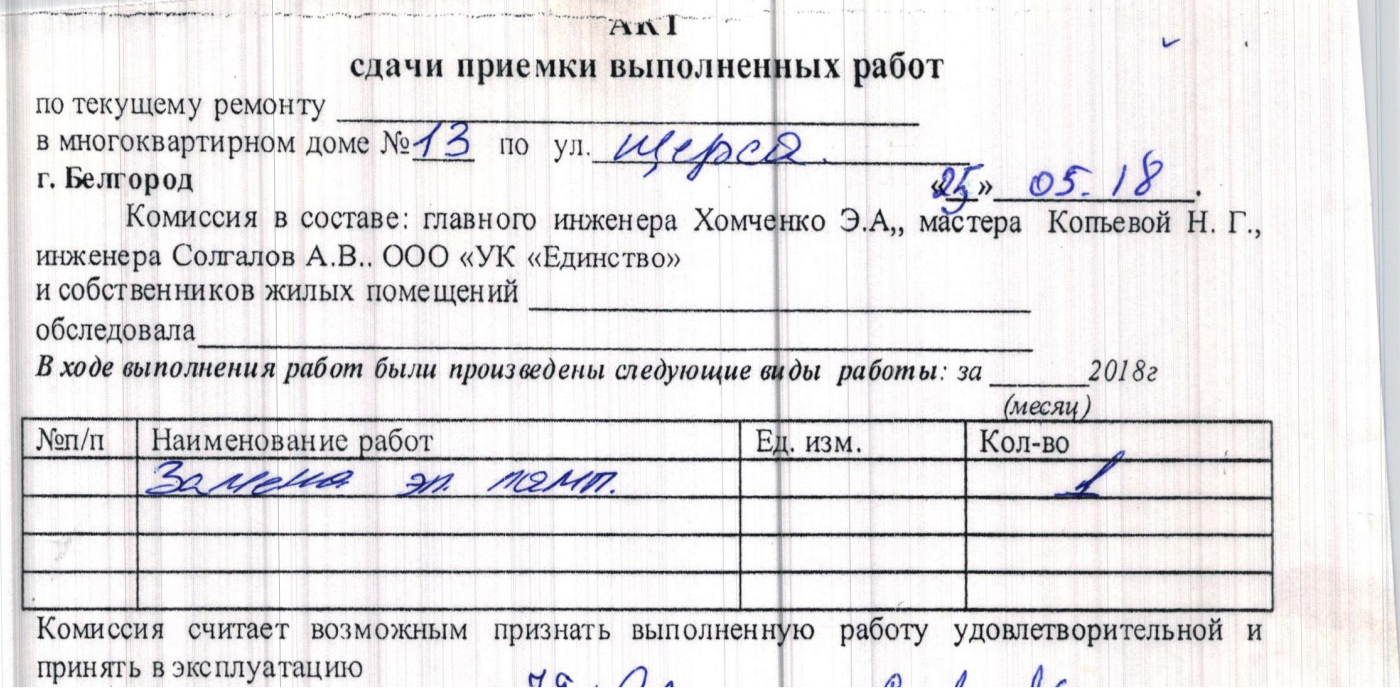

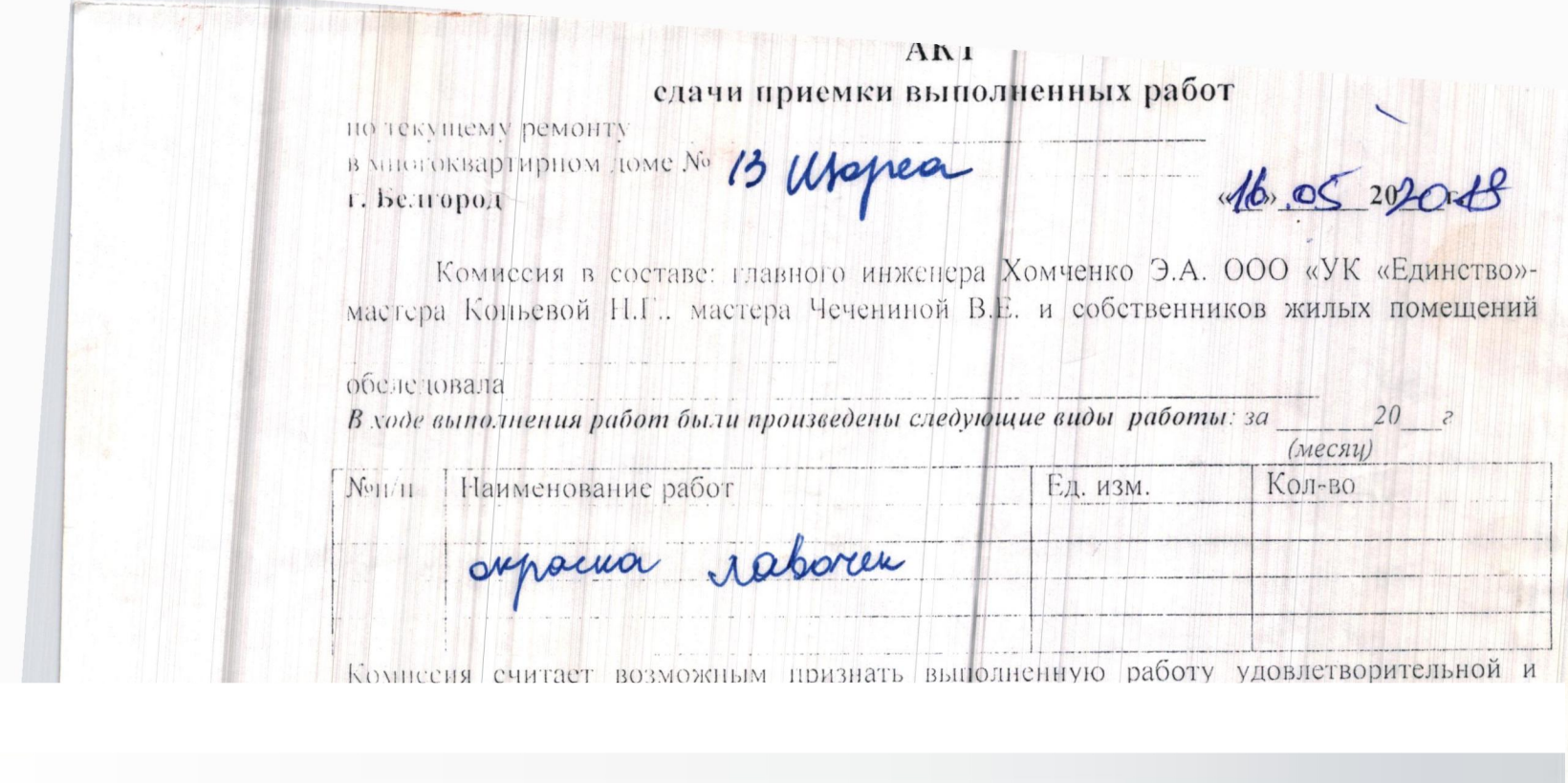

 $\mathbf{r}$ 

# AKT

едачи приемки выполненных работ r. be.u opo.t.

10 九四 时钟时

24 05 20 18.

Комиссия в составе: главного инженера Хомченко Э.А. ООО «УК «Единство»-<br>мастера Коньевой Н.Г., мастера Чечениной В.Е. и собственников жилых помещений

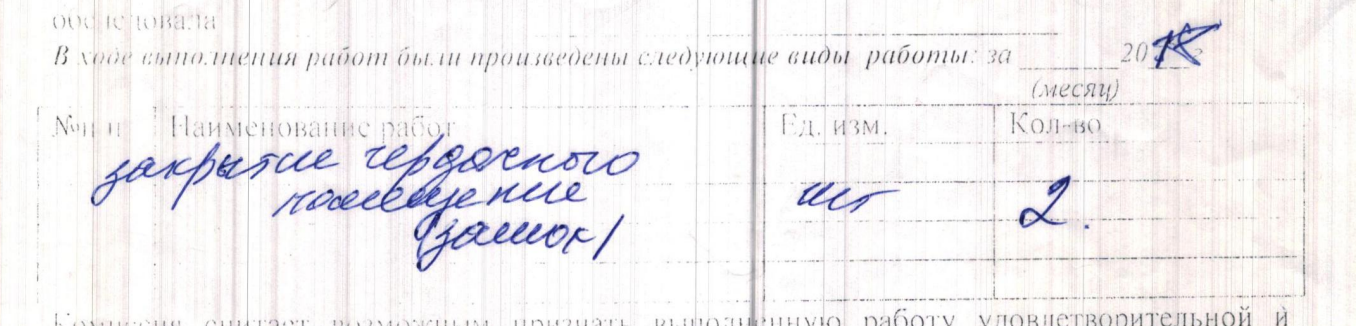

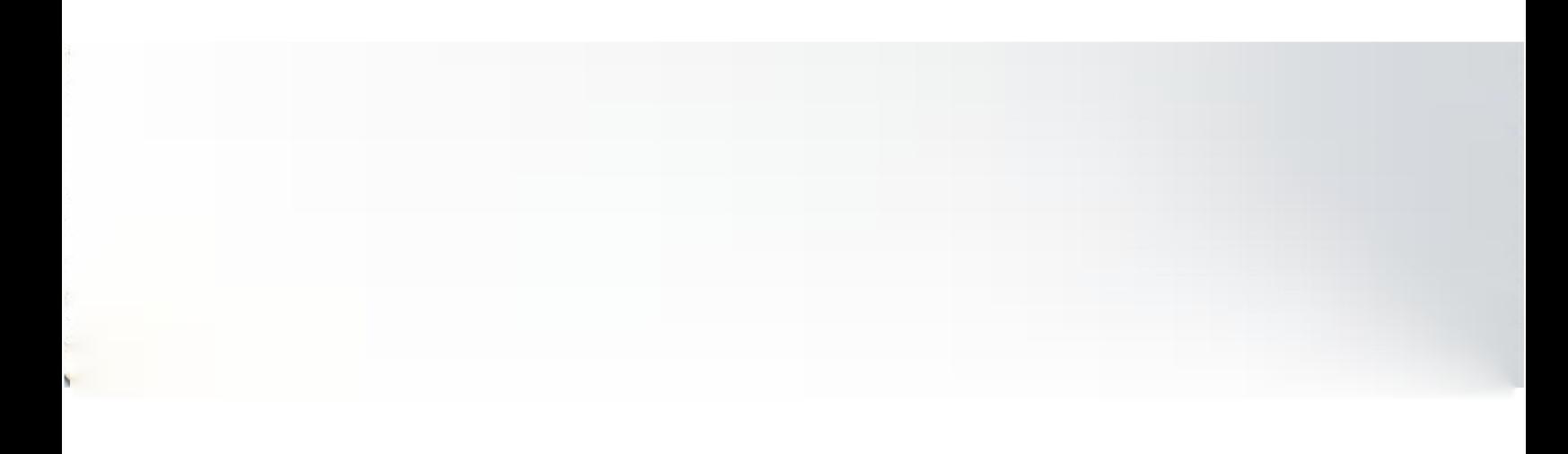

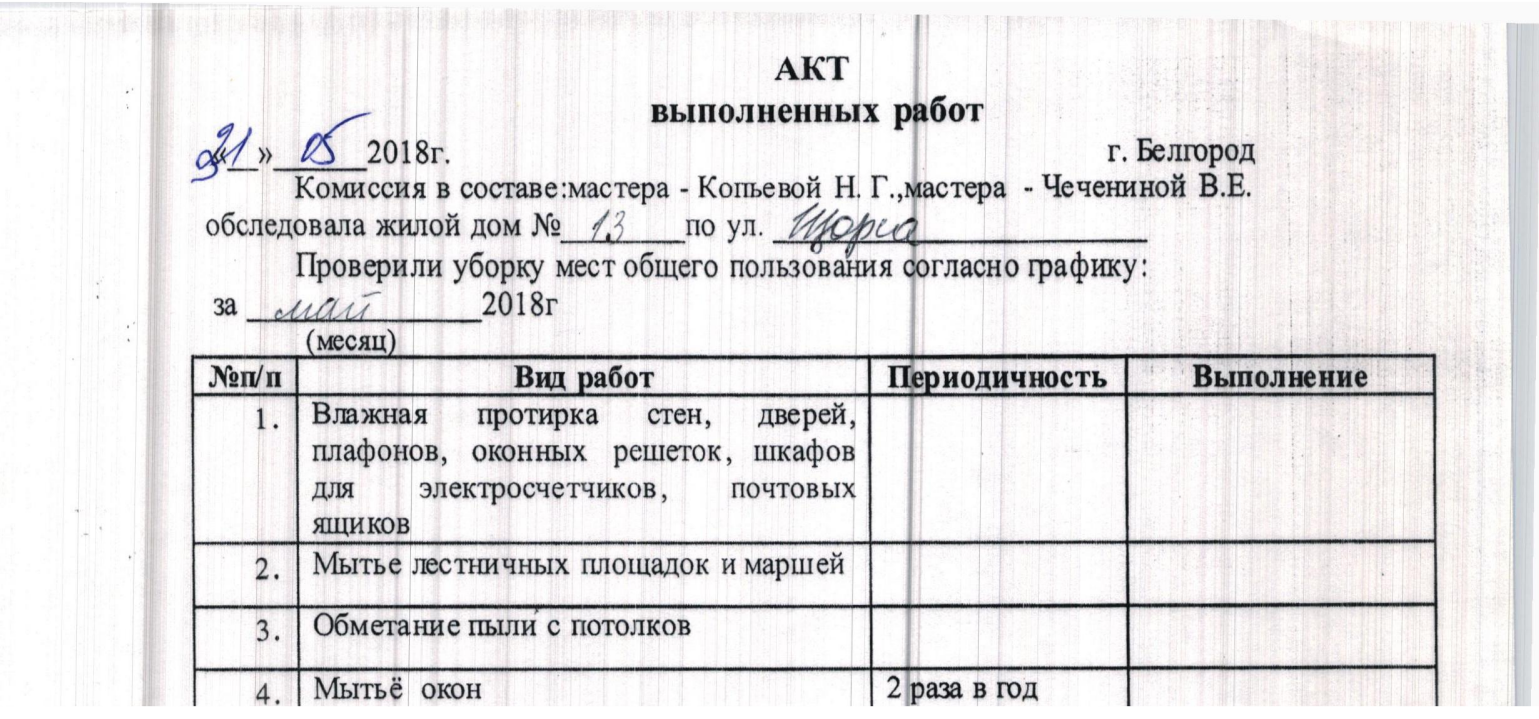

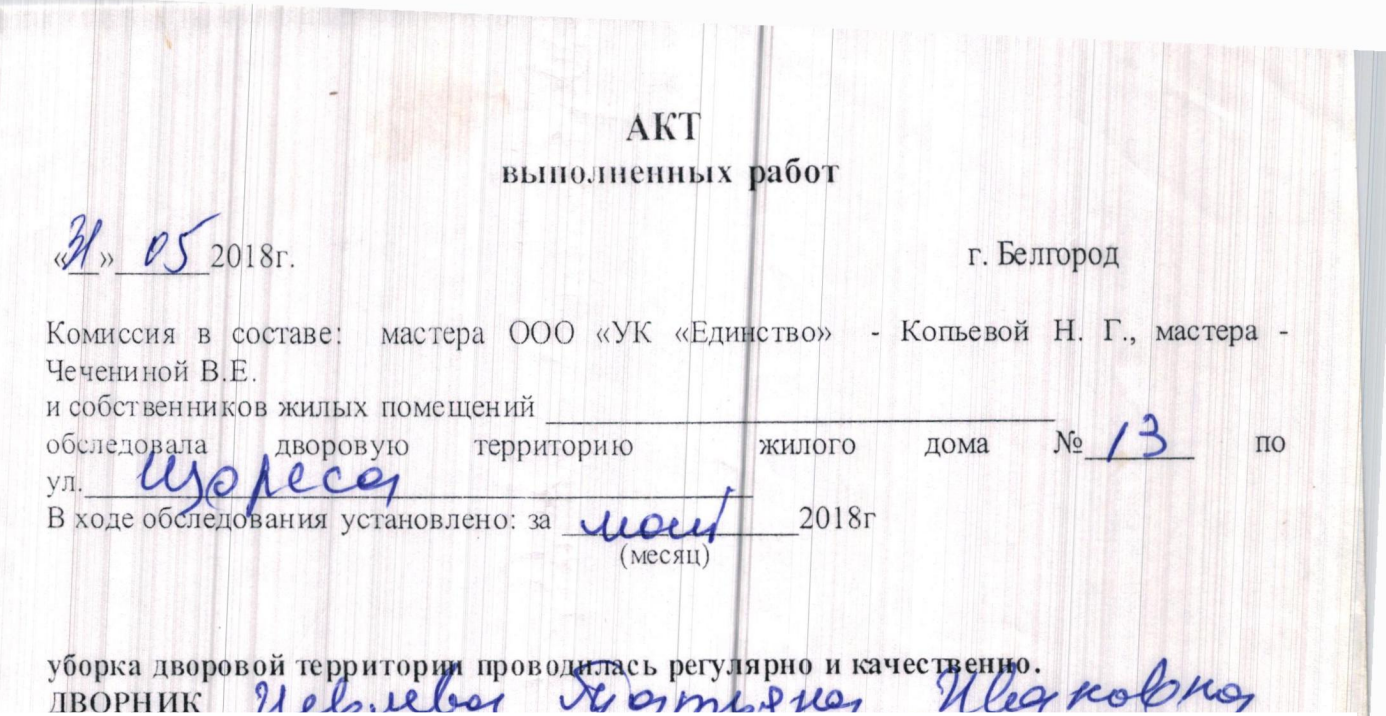

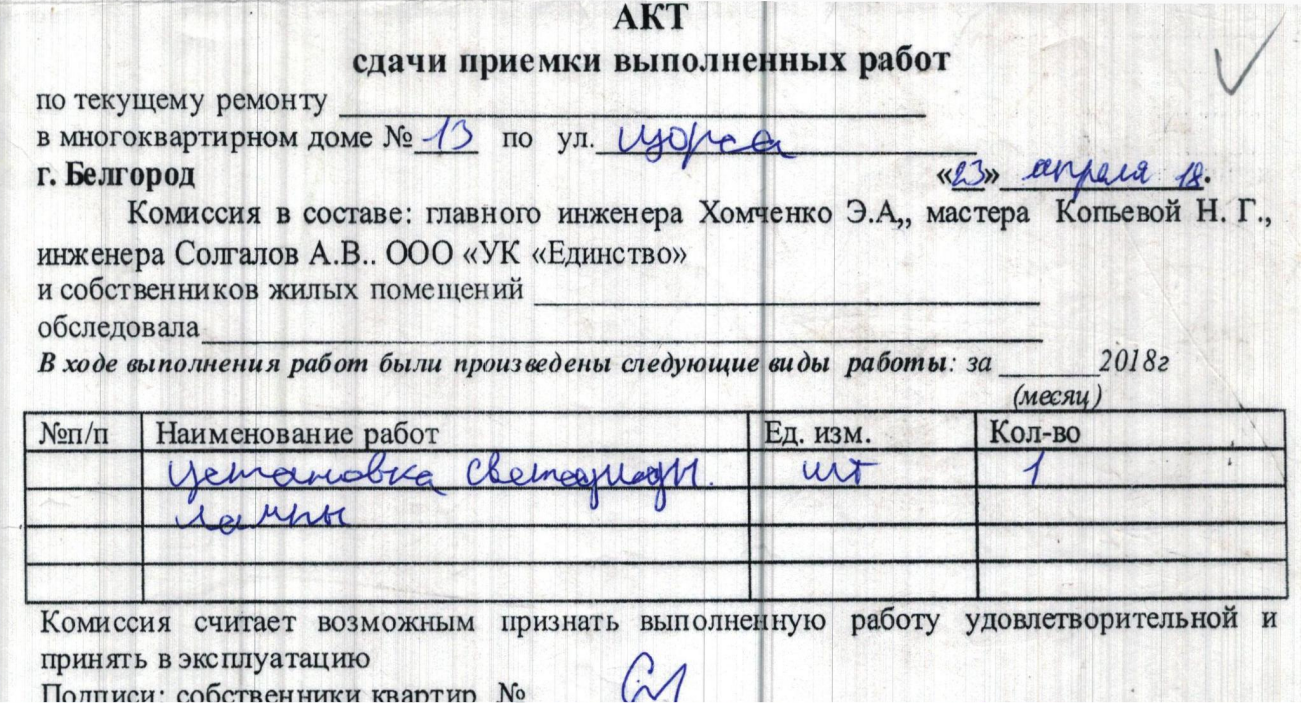

### **AKT** выполненных работ

**ВЫПОЛНЕННЫХ РАСОТ**<br>
F. Белгород<br>
Комиссия в составе:мастера - Копьевой Н. Г.,мастера - Чечениной В.Е.<br>
обследовала жилой дом № 13 по ул. *Пуре са*<br>
Проверили уборку мест общего пользования согласно графику:<br>
за *димение* 

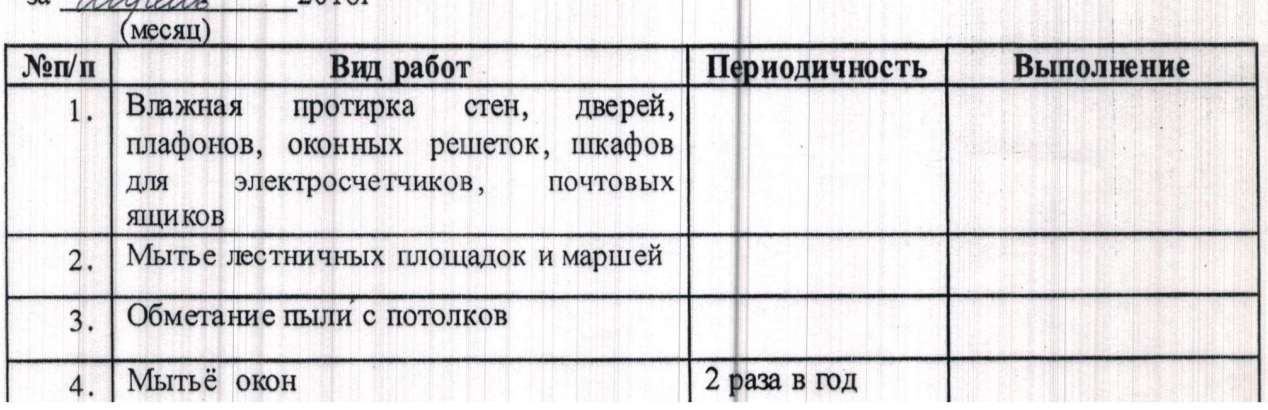

#### выполненных работ

KYMAN

Jep 104 2018 r.

г. Белгород

- Копьевой Н. Г., мастера -Комиссия в составе: мастера ООО «УК «Единство» Чечениной В.Е. и собственников жипых помешений

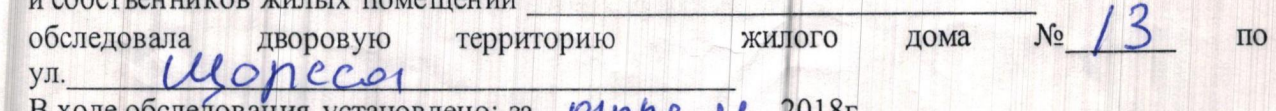

В ходе обследования установлено: за Орре Ме

уборка дворовой территории проводилась регулярно и качественного ред 189

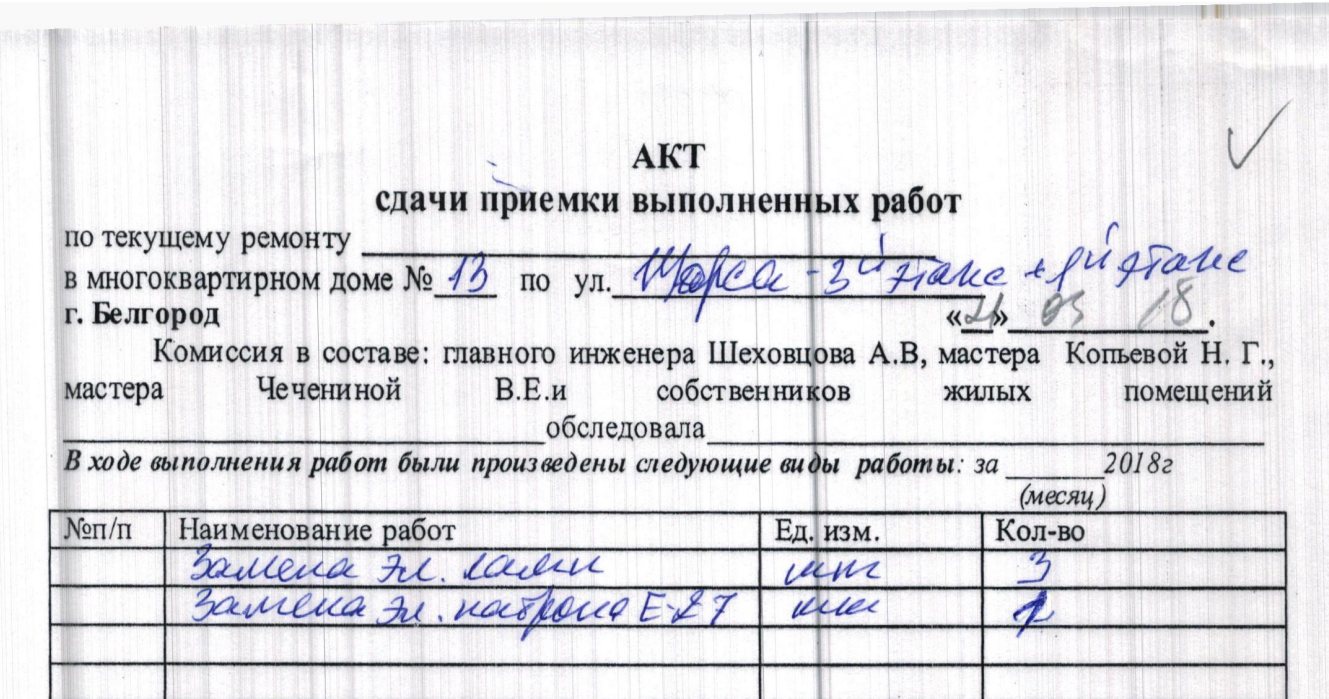

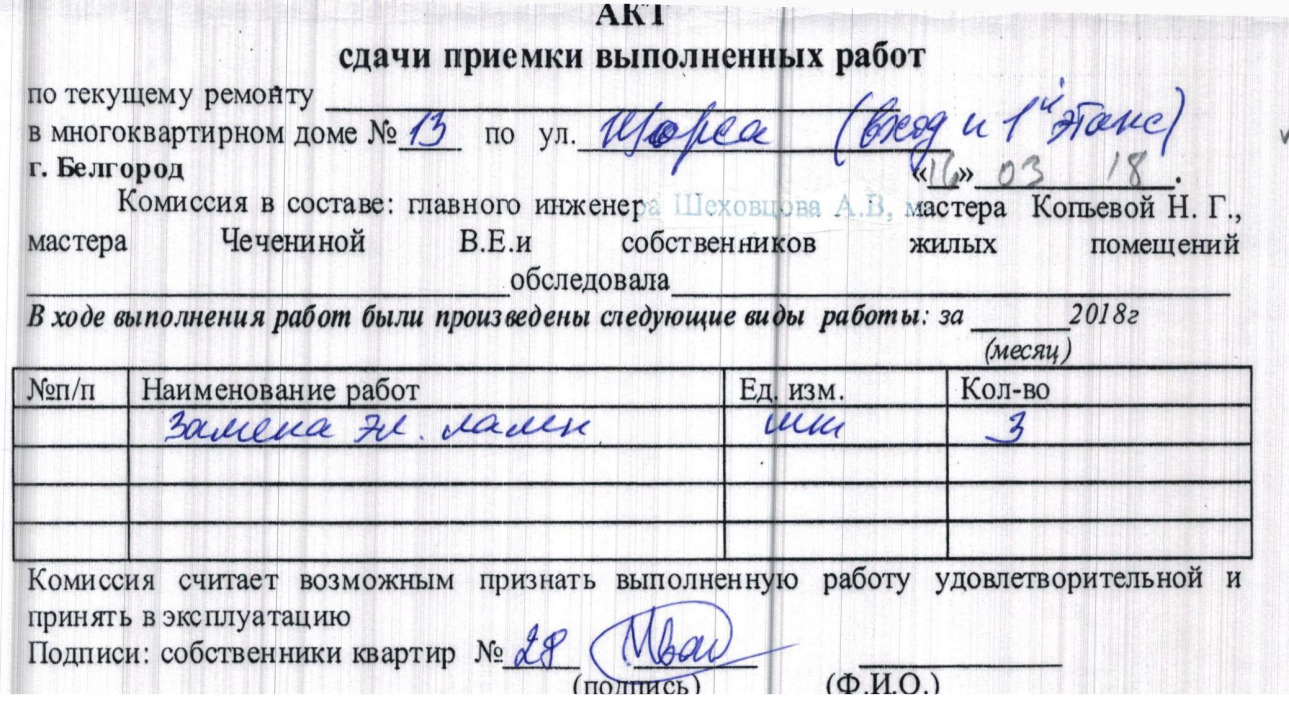

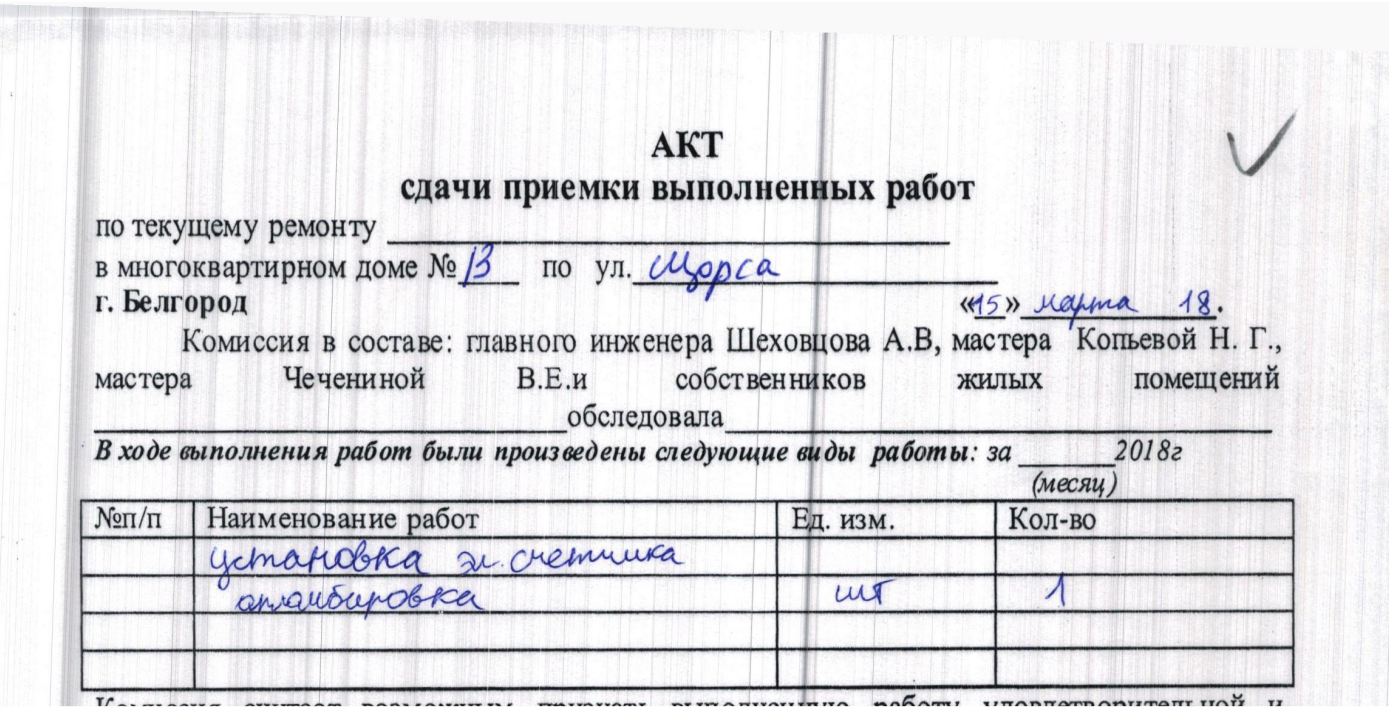

# AKT выполненных работ

2018r.

г. Белгород

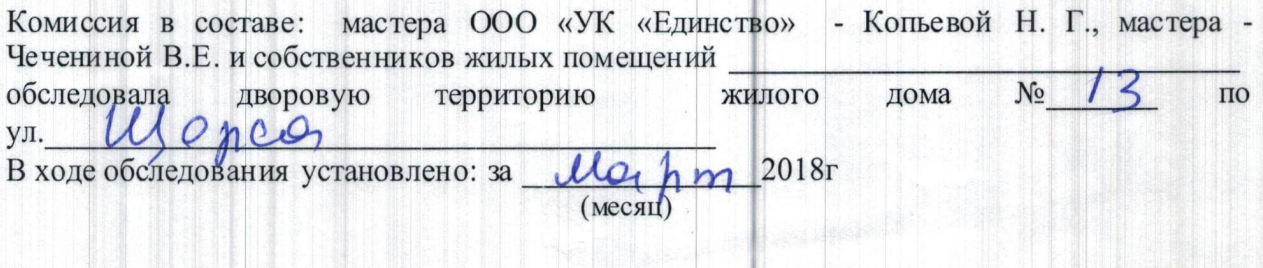

уборка дворовой территории проводилась регулярно и качественном

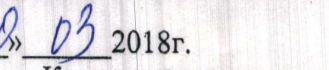

#### $\mathbf{m}$ выполненных работ

 $\frac{2}{\sqrt{2}}$  $\frac{1}{\text{KOMMCCM3 B}}$  составе:мастера - Копьевой Н. Г.,мастера - Чечениной В.Е.<br>Обследовала жилой дом № 13 по ул. *(Moptice*)<br>Проверили уборку мест общего пользования согласно графику:<br>3a *MOPPP* 2018г<br>(Mecsur)

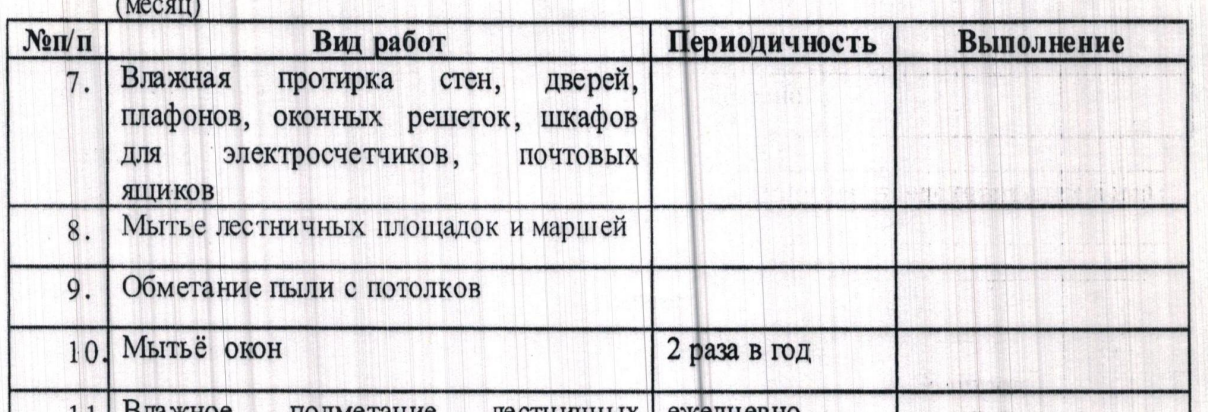

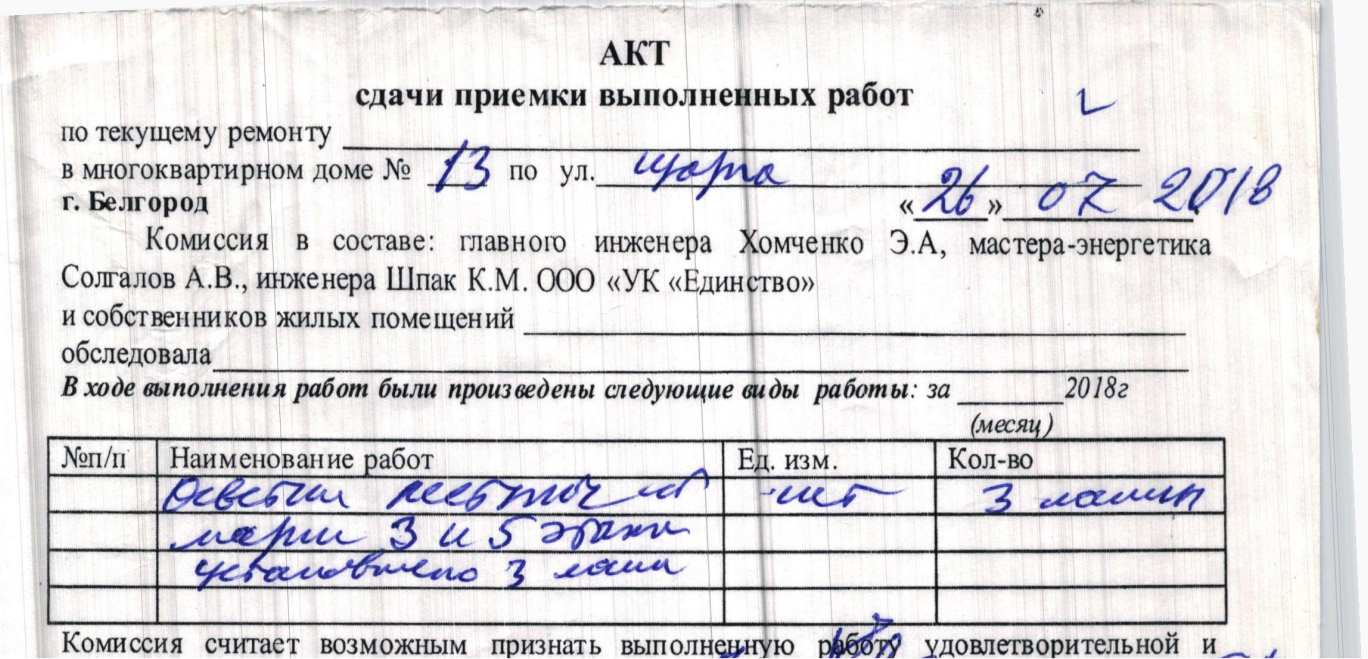